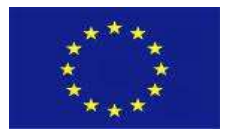

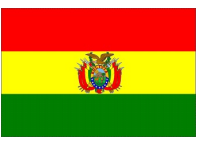

# Anexo 6 - Marco Conceptual del Módulo de Recaudación y Coparticipación Tributaria en el SIGEP

11 de diciembre de 2020 La Paz - Bolivia

> Jaime Coronado Quintanilla jcoronadoq@gmail.com

1

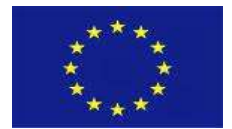

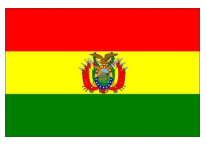

### **CONTENIDO**

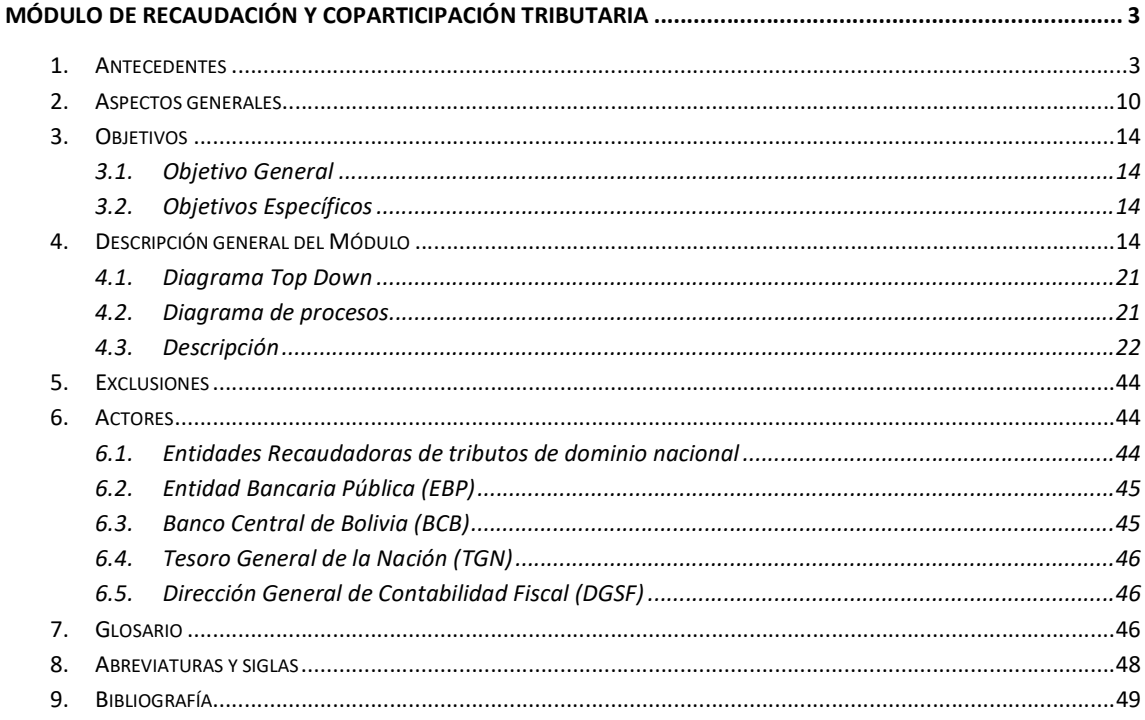

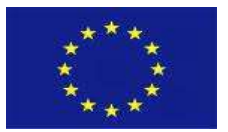

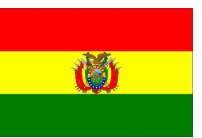

## MÓDULO DE RECAUDACIÓN Y COPARTICIPACIÓN TRIBUTARIA

## 1. Antecedentes

La política fiscal es el empleo del nivel y composición de los gastos e ingresos del gobierno general y del sector público —y la acumulación relacionada de activos y pasivos del gobierno— para alcanzar metas como la estabilización de la economía, la reasignación de recursos y la redistribución del ingreso.<sup>1</sup> Su implementación requiere de una adecuada Gestión de las Finanzas Públicas (GFP), es decir, de la forma en que se relacionan las normas, organizaciones, sistemas y procedimientos disponibles para los gobiernos que desean generar y utilizar los recursos de manera eficaz, eficiente y transparente.

Un elemento clave de la GFP es la gestión de los ingresos del sector público, desde la forma de determinarlos, proyectarlos hasta recaudarlos y utilizarlos.

El Sistema de Tesorería del Estado boliviano comprende el conjunto de principios, normas y procedimientos vinculados con la efectiva recaudación de los recursos públicos y de los pagos de los devengamientos del Sector Público, así como la custodia de los títulos y valores.

Las Normas Básicas de Sistema de Tesorería (NBSTE 1997) definen los elementos claves del Sistema de Tesorería del Estado, incluidos los relativos a los recursos mediante los Subsistemas de Recaudación de Recursos y de Administración de Recursos y los fundamentos de la Caja Única.

El Subsistema de Recaudación de Recursos comprende el conjunto de funciones, actividades y procedimientos para recaudar recursos públicos relativos a ingresos tributarios, ingresos no tributarios, crédito público, donaciones, regalías, transferencias, venta de bienes y servicios, recuperación de préstamos y otros recursos públicos.

El Subsistema de Administración de Recursos comprende el conjunto de funciones, actividades y procedimientos relativos a la unicidad de la administración de ingresos y egresos de los recursos públicos, programación y ejecución de los flujos financieros, y custodia de los títulos y valores del Sistema de Tesorería del Estado. El instrumento clave para la administración citada es la Cuenta Única del Tesoro.

El Ministerio de Economía y Finanzas Públicas (MEFP), mediante el Viceministerio del Tesoro y Crédito Público (VTCP), como Órgano Rector y Máxima Autoridad del Sistema Nacional de Tesorería y Crédito Público, dirige la proyección, programación, administración y control de la gestión de recursos tributarios. Estos recursos tributarios son recaudados en las cuentas corrientes fiscales habilitadas en la Entidad Bancaria Pública (EBP) y acreditados en las cuentas recaudadoras asociadas a la Cuenta Única del Tesoro (CUT) radicadas en el Banco Central de Bolivia (BCB) de titularidad del Tesoro General de la Nación (TGN), para su conciliación y coparticipación, concluyendo con su registro en el Sistema de Gestión Pública (SIGEP) con efectos presupuestarios y contables en el ejercicio fiscal.

l 1 Fondo Monetario Internacional, Manual de Estadísticas de Finanzas Públicas 2014. Edición en español © 2014. Párrafo 1.2;

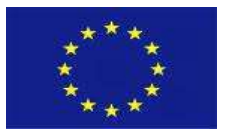

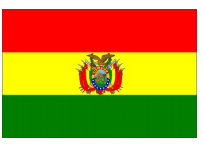

A su vez, los recursos tributarios en el TGN comprenden aquellos relacionados con los impuestos de mercado interno administrados por el Servicio de Impuestos Nacionales (SIN) y aquellos relacionados con la importación de bienes y servicios, administrados por la Aduana Nacional (AN).

Los recursos tributarios que se recaudan del mercado interno (recaudación tributaria) corresponden al IVA, RC-IVA, IT, ICE, IUE, ISAE, ITF, IVME, IJ, IPJ, IEDH e IDH, este último involucra a YPFB Corporación que, en calidad de Sujeto Pasivo, asume la responsabilidad de su pago en la forma y plazos fijados por el SIN. Los recursos tributarios de importación (recaudación aduanera) corresponden al Gravamen Aduanero (GA), IVA Importaciones, ICE Importaciones e IEHD Importaciones.

En la actualidad el proceso de recaudación de recursos tributarios, si bien robusto, no se efectúa en línea y demora tres días en completarse (o dos días después de que el contribuyente haya efectuado el pago por tributos). Por otra parte, el MEFP viene desarrollando el Módulo de Recaudaciones No Tributarias (RNT) del Tesoro que en su primera fase incluye el desarrollo de las Matrices de Conceptos de Recaudación No Tributaria y de Configuración de Depósitos, del portal de obtención de la Orden de Depósito y de la Interfaz con Cajas del Banco.

En este contexto, la Dirección General de Programaciones y Operaciones del Tesoro (DGPOT), la Dirección General de Sistemas y Gestión de la Información Fiscal (DGSGIF) y la Dirección de Contabilidad Fiscal (DGCF), de manera coordinada, vienen realizando esfuerzos para modernizar también el Módulo de Recaudaciones Tributarias del SIGEP, con el fin de efectuar la recaudación y coparticipación tributarias en línea, la conciliación automática y disponer los recursos de forma inmediata. Como parte de estos esfuerzos, se elaboró el presente marco conceptual que viene antecedido de un relevamiento completo que incorporó los aspectos normativos, institucionales, organizacionales y operativos del proceso de recaudación y coparticipación tributarias. Asimismo, este proceso de modernización aprovechará los desarrollos del módulo de RNT.

A continuación, se describen únicamente los aspectos más relevantes de las principales normas legales que orientan el presente marco conceptual, haciendo notar que el Documento de Relevamiento describe y presenta en forma detallada las numerosas disposiciones legales relacionadas con el proceso de recaudación y coparticipación tributarias.

## Normas de Gestión de Tesorería

Constitución Política del Estado, promulgada el 7 de febrero de 2009. Establece la clasificación de los recursos públicos (Art. 340, II) y la creación de una entidad bancaria pública que realizará las operaciones financieras de la Administración Pública, en sus diferentes niveles de gobierno (Art. 330, V). Determina como competencia privativa del nivel central del Estado, la creación de impuestos nacionales, tasas y contribuciones especiales de dominio tributario del nivel central del Estado. (Art. 298, I, 19). Especifica que, mediante ley, se clasificará y definirá los impuestos que pertenecen al dominio tributario nacional, departamental y municipal (Art. 323, III).

4

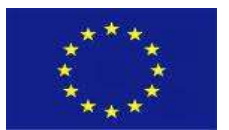

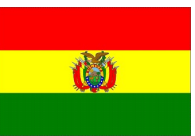

Ley No. 1178, de Administración y Control Gubernamentales - SAFCO de 17 de julio de 1990. Regula los sistemas de administración y de control de los recursos del Estado, bajo un régimen de responsabilidad por la gestión pública (Art. 1). Entre los sistemas regulados para ejecutar las actividades programadas, se identifica al Sistema de Tesorería y Crédito Público (Art. 2), que manejará los ingresos, el financiamiento o crédito público y programará los compromisos, obligaciones y pagos para ejecutar el presupuesto de gastos. Serán de cumplimiento obligatorio por las entidades del Sector Público, las políticas y normas establecidas por la máxima autoridad del Sistema de Tesorería del Estado para el manejo de fondos, valores y endeudamiento (Art.11, inc. c).

Normas Básicas del Sistema de Tesorería, Resolución Suprema No. 218056 de 30 de julio de 1997. Establece las funciones esenciales del Sistema de Tesorería, relativas a la recaudación de recursos, la administración de ingresos y egresos, la programación del flujo financiero y la ejecución presupuestaria, y la custodia de títulos y valores. Los artículos más importantes de esta norma para este marco conceptual se citan a continuación:

- Artículo 14. El Subsistema de Recaudación de Recursos tiene por objetivo recaudar de los recursos públicos en el momento de su exigibilidad, para honrar oportunamente las obligaciones del sector público.
- Artículo 19. Se registran en el Sistema de Contabilidad Integrada (SCI), las transacciones resultantes de la aprobación y ejecución del presupuesto de recursos y gastos del Sistema de Presupuesto, de la programación financiera, conciliación bancaria y de la operatoria de la CUT, como componentes del Sistema de Tesorería.
- Artículo 23. La unicidad de caja tiene por objetivo administrar eficientemente y facilitar el control de los movimientos de ingresos y egresos de los recursos públicos,
- Artículo 28. La proyección en el corto plazo debe ajustarse periódicamente en base al análisis de los flujos financieros históricos y de las conciliaciones bancarias diarias.

## Normas sobre recaudación tributaria

Ley No. 843, de Reforma Tributaria de 20 de mayo de 1986. En concordancia con lo dispuesto en el Art. 298, I, 19 de la CPE (2009), regula los siguientes impuestos de "dominio tributario privativo del nivel central del Estado", conforme a los hechos generadores de impuestos nacionales indicados en el Parágrafo I, Artículo 6 de la Ley No. 154, Ley de clasificación y definición de impuestos y de regulación para la creación y/o modificación de impuestos de dominio de los gobiernos autónomos de 14 de noviembre de 2011:

#### Tabla 1 Impuestos de dominio tributario privativo del nivel central del Estado

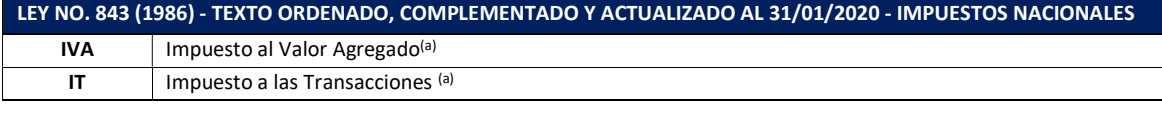

GFP-001 Desarrollo de sistemas para el módulo de Recaudaciones No Tributarias del SIGEP Consorcio AGRER –

5

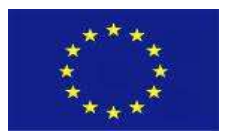

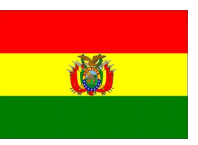

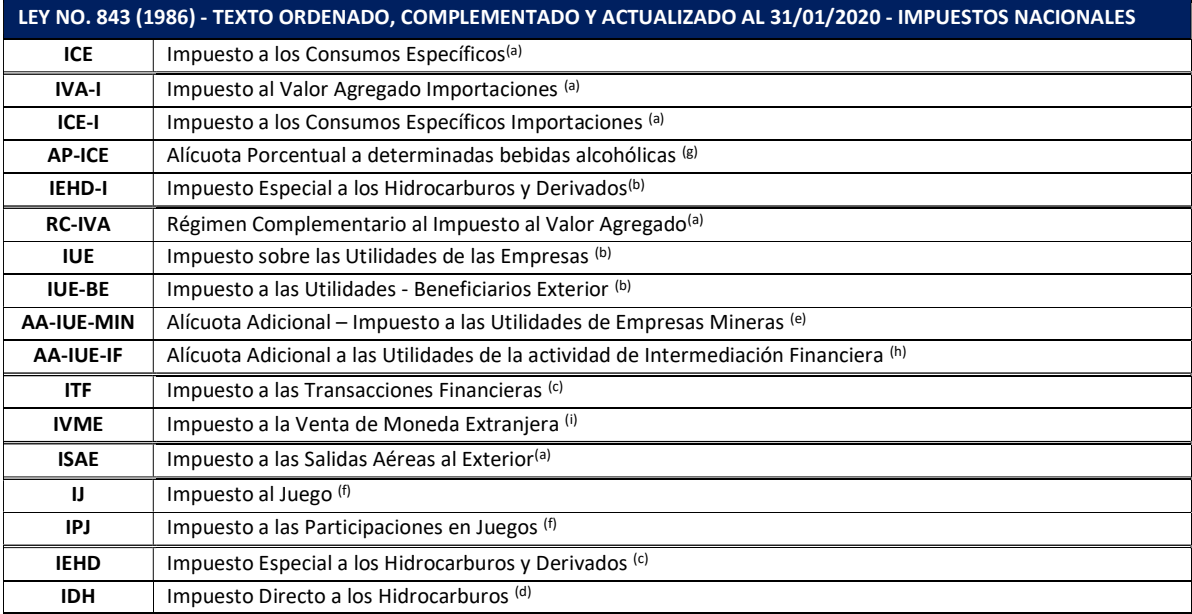

Creación: (a) Ley No.843 (1986). (b) Ley No.1606 (1994). (c) Ley No.2646 (2002). (d) Ley No.3058 (2005). (e) Ley No. 3787 (2007). (f) Ley 060 (2010). (g) Ley No. 066 (2010). (h) Ley No.211 de PGE Gestión 2012 (2011) Disposición Adicional Quinta. (i) Creado por Ley No. 291 de Modificaciones al PGE Gestión 2012 (2012) - Disposición Adicional Novena.

Ley No. 1990, Ley General de Aduanas de 28 de julio de 1999 - Texto Ordenado Actualizado a septiembre 2018, con base en el texto anexo al D.S. N° 27947 de 20/12/2004. Regula el ejercicio de la potestad aduanera y las relaciones jurídicas entre la Aduana Nacional y las personas naturales o jurídicas que intervienen en el ingreso y salida de mercancías del territorio aduanero nacional, comercio exterior y al Régimen Tributario Aduanero; este último define los tributos aduaneros por importación que constituyen ingresos tributarios recaudados por el nivel central el Estado.

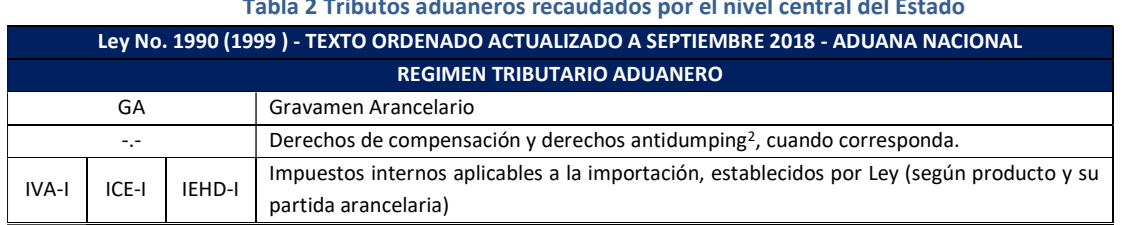

Tabla 2 Tributos aduaneros recaudados por el nivel central del Estado

## Normas sobre coparticipación tributaria

 $\overline{a}$ 

Ley No. 031 Ley Marco de Autonomías y Descentralización "Andrés Ibáñez" (LMAD) de 19 de julio de 2010. Abroga la Ley No. 1551 de Participación Popular (1994), la Ley No. 1702 de Modificaciones a la Ley N° 1551 (1996) y la Ley 1654 de Descentralización Administrativa (1995) y determina el marco de asignación y distribución de recursos basados en la aplicación de competencias para la creación tributos, en función a los datos del último Censo Nacional de Población y Vivienda,

GFP-001 Desarrollo de sistemas para el módulo de Recaudaciones No Tributarias del SIGEP Consorcio AGRER –

<sup>2</sup> Una importación se efectúa a precio de dumping, cuando su precio de exportación es menor que el valor normal de un producto similar, destinado al consumo o utilización en el país de origen o de exportación, en operaciones comerciales normales.

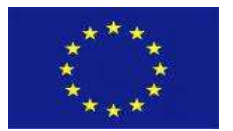

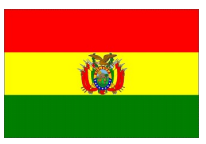

aplicando mecanismos de abono automático a cuentas fiscales de cada ETA y a la CUT, conforme se muestra en la Tabla 3.

Ley No. 3058, Ley de Hidrocarburos de 17 de mayo de 2005. Crea el Régimen Tributario del IDH, con una alícuota del 32% que se medirá y pagará como las regalías, de acuerdo con lo establecido en la misma Ley y su reglamentación especificando su coparticipación en función del monto total recaudado en efectivo. La coparticipación actual del IDH, conforme reporta el MEFP, se presenta en la Tabla 3.

Ley No. 060, Ley de Juegos de Lotería y Azar de 25 de noviembre de 2010. Crea el Impuesto al Juego (IJ) y el Impuesto a la Participación en Juegos (IPJ). Los recursos que se recauden por el Impuesto de Participación en el Juego (IPJ) son coparticipables, conforme se muestra en la Tabla 3.

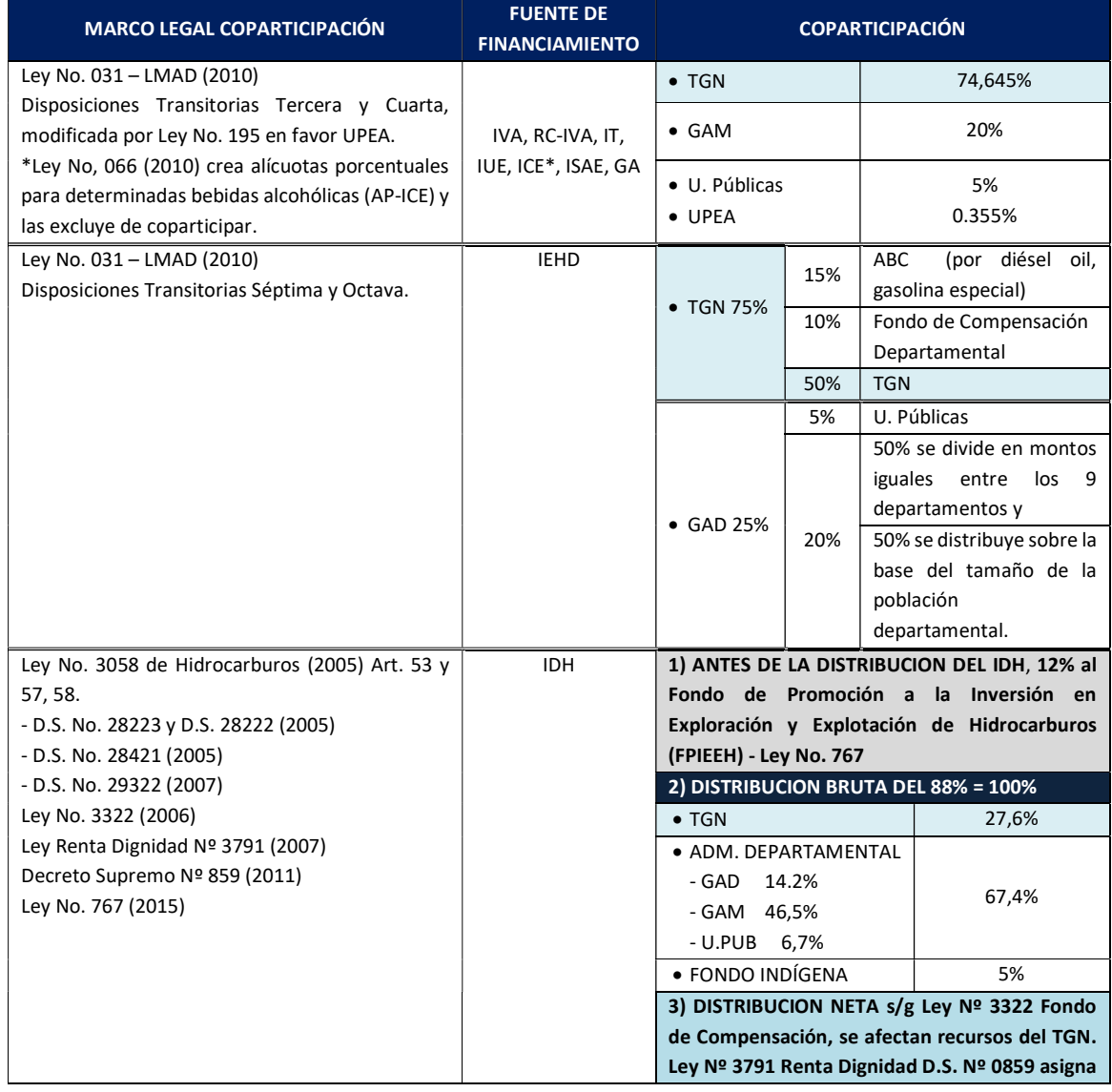

#### Tabla 3 Coparticipación Tributaria desde el nivel central del Estado

GFP-001 Desarrollo de sistemas para el módulo de Recaudaciones No Tributarias del SIGEP Consorcio AGRER –

7

![](_page_7_Picture_0.jpeg)

![](_page_7_Picture_2.jpeg)

![](_page_7_Picture_287.jpeg)

La Tabla 4 resume la distribución de ingresos tributarios en favor del TGN.

#### Tabla 4 Distribución de tributos en favor del TGN

![](_page_7_Picture_288.jpeg)

GFP-001 Desarrollo de sistemas para el módulo de Recaudaciones No Tributarias del SIGEP Consorcio AGRER –

AECOM - TRANSTEC

![](_page_8_Picture_0.jpeg)

![](_page_8_Picture_2.jpeg)

![](_page_8_Picture_169.jpeg)

## Normas que regulan la gestión recaudación de recursos tributarios y gravamen arancelario

La Ley No. 331 del 27 de diciembre de 2012. Conforme al mandato establecido en Parágrafo V del Artículo 330 de la Constitución Política del Estado (2009), crea la Entidad Bancaria Pública (EBP) en la persona jurídica del Banco Unión, regulando, entre otros: i) la prestación de servicios financieros a la Administración Pública y al BCB, entre ellos, los referidos a los servicios de recaudación de tributos y gravámenes arancelarios, en el marco de convenios o contratos suscritos con las entidades competentes; ii) la Cuenta Única del Tesoro y su relacionamiento con el BCB, EBP y Entidades financieras privadas; iii) atribución normativa reglamentaria del Órgano Ejecutivo del nivel central del Estado y/o del MEFP que ejerce la rectoría del Sistema Nacional de Tesorería y Crédito Público.

Decreto Supremo No. 1841 de 18 de diciembre de 2013, Reglamento a la Ley No. 331 de 27 de diciembre de 2012. Reglamenta la prestación de operaciones y servicios financieros de la Entidad Bancaria Pública a favor de la Administración Pública en sus diferentes niveles de gobierno, siendo de aplicación obligatoria para la EBP, BCB, entidades y empresas del sector público.

- Artículo 7 Parágrafo II. Establece que todos los aspectos operativos y procedimentales para las operaciones y servicios financieros, serán establecidos con reglamento específico mediante resoluciones ministeriales emitidos por el Órgano Rector del Sistema Nacional de Tesorería y Crédito Público.
- Artículo 10. Parágrafo I. La EBP prestará los servicios de recaudación tributaria de acuerdo a los contratos que suscriba con las Administraciones Tributarias de todos los niveles de gobierno, en los que se acordarán las obligaciones de ambas partes, retribución por el servicio, penalidades por incumplimiento y otros. Parágrafo II. Los modelos de contrato para la prestación del servicio de recaudación de tributos y gravámenes arancelarios elaborados por la EBP, serán previamente revisados y/o aprobados, según corresponda, por la ASFI.
- Artículo 28 Parágrafo II. El Órgano Rector tiene como instrumento principal la CUT para la centralización de recursos y la ejecución del gasto de la Administración Central a través del BCB, EBP y entidades financieras adheridas al Sistema de Pagos del Tesoro.
- Artículo 29 Parágrafo II. Señala que los recursos provenientes de la recaudación tributaria, no tributaria, recursos propios, recursos de contravalor, además de los provenientes de créditos externos o donaciones en efectivo o de otra naturaleza, deben ser depositados en la CUT.

![](_page_9_Picture_0.jpeg)

![](_page_9_Picture_2.jpeg)

- Artículo 30 Parágrafo I. La conciliación bancaria es de absoluta responsabilidad del titular de cada Libreta de la Cuenta Única del Tesoro (CUT), debiendo para el efecto realizar sus registros de operaciones presupuestarias, contables y de tesorería en el Sistema de Gestión Pública vigente. Parágrafo III. El MEFP efectuará la conciliación bancaria de las operaciones del TGN.

## 2. Aspectos generales

El actual proceso de recaudación y coparticipación tributaria tiene las siguientes características:

- Es un proceso común con insumos diferenciados por el tipo de tributo que se recauda: impuestos nacionales del mercado interno (SIN) y gravamen arancelario e impuestos a la importación (AN), que se consignan en Declaraciones Juradas físicas (Formularios o Boletas de Pago caso SIN) o electrónicas identificadas mediante Número de Trámite (SIN y AN) asignado por sus plataformas virtuales, para ser presentadas en cajas del BUSA o mediante banca por internet.
- Se apoya en un marco contractual ordenado por Ley, suscrito por el BUSA, tanto con el SIN (Contrato de Prestación de Servicios de Recaudación de Tributos Fiscales), como con la AN (Contrato de Prestación del Servicio de Recaudación de Tributos Aduaneros y Otros), que definen, entre otros:
	- Cobertura: En el caso de la AN, el BUSA es el único que efectúa los servicios de recaudación de tributos aduaneros, tanto en el territorio nacional como en frontera (incluyendo sábados domingos y feriados). En cambio, en el SIN, este proceso lo realiza el BUSA junto con los bancos corresponsales contratados por su cuenta y bajo su responsabilidad (EFAs).
	- Acceso en línea del BUSA a los sistemas de recaudación de SIN (incluyendo corresponsales) y AN, además de contar con manuales de procesos y procedimientos para admitir y procesar las declaraciones juradas por tipo de tributo y registrar el pago en efectivo, cheque, débito en cuenta, banca por internet o banca electrónica.
	- Plazos y horarios fijados para que Casa Matriz BUSA genere o acceda, mediante los sistemas de recaudación mencionados, a las Órdenes de Transferencia (OT) de la recaudación diaria y enviar automáticamente al BCB y con base en las OT realice la acreditación del total de fondos recaudados en moneda nacional en las cuentas recaudadoras asociadas a la CUT en el BCB. En el caso del SIN, cuando corresponda informar y acreditar la recaudación por IDH, la utilizada será el dólar americano.
- BCB realiza la coparticipación tributaria emitiendo extractos bancarios y sus anexos como respaldo, para que en el SIGEP se pueda completar los procesos de discriminación por tipo de tributo, ejecutar la conciliación bancaria automática y registrar y contabilizar los ingresos tributarios en la CUT asignados al TGN.

El proceso de recaudación en la actualidad se resume en el siguiente diagrama de flujo:

![](_page_10_Picture_0.jpeg)

![](_page_10_Picture_2.jpeg)

Diagrama de Flujo 1 Situación actual del proceso de recaudación y coparticipación tributaría en el TGN

![](_page_10_Figure_4.jpeg)

![](_page_11_Picture_0.jpeg)

![](_page_11_Picture_2.jpeg)

#### Día 1 Recaudación (a modo de ejemplo, miércoles)  $\rightarrow$  t

- BUSA, mediante sus cajeros y sucursal virtual reciben el pago de tributos fiscales del SIN en el Sistema Copérnico y en el caso de la Aduana los tributos aduaneros en el ModBNK.
- Las recaudaciones en Cajas se reciben hasta las 4:00 pm, en ambos casos. Mientras que las recaudaciones vía banca por internet (UNINET) y banca electrónica (ATM) continúan hasta las 23:15.
- En el caso del SIN, al final del día, el sistema Copérnico, activa el proceso de cierre secuencial Caja-Agencia-Casa Matriz. Con el proceso de Cierre Agencias, la Casa Matriz consolida toda la información de las Agencias y Bancos corresponsales.

Casa Matriz concilia los montos recaudados registrados en su propio sistema con los registros del Sistema del SIN. A las 23:00 se activa el proceso de Cierre Casa Matriz.

El Sistema Copérnico del SIN genera Órdenes de Transferencia (OT) por el monto total, diferenciadas por tipo de impuesto, indicando la cuenta recaudadora asociada a la CUT a la que el BCB acreditará los recursos. (23:15pm).

En el caso de AN, el proceso de cierre y conciliación se realiza al día siguiente.

### Día 2 Transferencia de fondos y Coparticipación Tributaria (jueves)  $\rightarrow$  t+1

- En el caso del SIN:
	- Copérnico genera las categorías de impuestos (2:00am)
	- BUSA envía correo a EFAs (bancos corresponsales) para conciliar recaudación (10am)
	- SIN envía al BCB las OT's de la recaudación y los ajustes de la recaudación del día anterior (10am-12mediodía).
	- EFAs validan con sus sistemas internos y vía LIP abonan a la cuenta de encaje del BUSA en el BCB (Algunas EFA han acordado débitos a sus cuentas en BUSA para transferir los montos recaudados a dicha cuenta), 12pm.
- En el caso de la AN:
	- Cierre y Conciliación BUSA y ANB (4-5am)
	- En el sistema de la ANB, el BUSA genera OTs y las envía automáticamente al BCB. Incluye formularios (Acreditaciones y Comisiones) (10-11am)

En ambos casos:

- BUSA transfiere los recursos al BCB, para lo cual debita su cuenta corriente y de encaje legal en el BCB, mediante LIP -Sistema de Liquidación Integrada de Pagos (Máximo 2pm)
- BCB espera las OT de AN y SIN (archivo plano TXT), que incluyen la cuenta a debitar y la cuenta a la cual acreditar los montos.

![](_page_12_Picture_0.jpeg)

![](_page_12_Picture_2.jpeg)

- BCB coparticipa automáticamente, aplicando el factor de coparticipación establecido, (4pm). El proceso de distribución del BCB dura de 10 a 15 min, es semi-automático y genera comprobantes contables que, de acuerdo a normativa, requieren supervisión y firma de formularios.
	- El proceso no es vía web y utiliza una plataforma bajo Informix que genera un archivo plano (TXT) y todo es por encriptación. Se realiza entre 15:30 y 16:00, coincidente con horario de los bancos.
	- El output es un listado de beneficiarios que se envía encriptado al BUSA con llave pública, el BUSA des-encripta y realiza el abono respectivo a las cuentas fiscales de los beneficiarios del listado.

Los recursos recaudados vienen como privados y se vuelven públicos al momento de distribución. Por ejemplo, en el caso de la coparticipación tributaria tradicional (participación popular-PARPO en SIGEP), 74,645% se queda en CUT en el BCB y 25,355 % retorna al BUSA para la coparticipación entre GAM (20%) y Universidades Públicas (5.355%)

BCB envía los extractos, anexos y transferencias al MEFP, SIN y ANB (4:30pm)

## Día 3 Conciliación Bancaria y registro en SIGEP → t+2

- El MEFP, vía servicios web, consulta al SIN y AN las categorías de impuestos (4am).
- Se realiza la conciliación bancaria automática (4am).
- Disponible para el TGN en la CUT (4:30am).

Acotando a lo ya mencionado, la duración de este proceso es de tres días hábiles o dos días después del día de la recaudación (o t+2). "t" corresponde al momento del recaudo, es decir, cuando el contribuyente (SIN) u operador de comercio exterior (AN) proceden a la presentación de las declaraciones tributarias y su pago en Cajas o mediante banca por internet (UNINET) o banca electrónica (ATM); "t+1" el momento de la transferencia de fondos desde las cuentas habilitadas en BUSA hasta la cuentas recaudadoras asociadas a la CUT, procediendo el BCB a realizar el proceso de coparticipación tributaria y concluir remitiendo extractos y anexos a MEFP, AN y SIN; "t+2" ocurre una vez que el MEFP ha completado la información sobre la categoría de impuestos recaudados y coparticipados, se ejecuta el proceso de conciliación automática con efectos presupuestarios y contables; entonces, el TGN recién puede disponer de los fondos en la CUT.

Para que el TGN cuente con disponibilidad inmediata de los recursos recaudados, requiere que el proceso de registro y coparticipación de la recaudación por tipo de impuesto se realice en línea, de tal forma que la información se genere y remita en forma oportuna y confiable.

Dado que las entidades recaudadoras SIN y AN cuentan con sus respectivas plataformas para la elaboración y presentación de declaraciones de tributos fiscales y aduaneros, operando en línea con sus sistemas de pago de tributos y en conexión con BUSA (incluidas las corresponsalías en el caso del SIN), y la existencia de un marco de Gobierno Electrónico y Tecnologías de Información y

13

![](_page_13_Picture_0.jpeg)

![](_page_13_Picture_2.jpeg)

Comunicación, es factible profundizar el uso de servicios web (SW) para operar en línea un Módulo de Recaudaciones y Coparticipación Tributaria en el SIGEP, completando el Sistema de Recaudaciones del Tesoro (SRT), bajo un enfoque de reusabilidad, que permita adaptar y/o complementar las funcionalidades de los componentes desarrollados por el Módulo de Recaudaciones No Tributarias, generando información consistente y con trazabilidad.

## 3. Objetivos

## 3.1. Objetivo General

Describir las funcionalidades del Módulo de Recaudación y Coparticipación Tributaria en el SIGEP que facilite el registro y procesamiento en línea de la recaudación y coparticipación, y la conciliación automática, permitiendo conocer de forma inmediata la disponibilidad de los recursos en la CUT y la acreditación en las cuentas recaudadoras del TGN y de los beneficiarios finales mediante el Sistema de Pagos del Tesoro, generando información trazable, consistente, detallada y agregada de todo el proceso e integrada con el resto de los módulos financieros del SIGEP.

## 3.2. Objetivos Específicos

- Automatizar el proceso actual de recaudaciones tributarias en el SIGEP, reutilizando los componentes informáticos del Módulo de Recaudaciones No Tributarias, en actual desarrollo, así como el Sistema de Pagos del Tesoro, bajo un enfoque integral técnico y operativo orientado a lograr un sistema robusto e interoperable, que facilite la trazabilidad.
- Integrar en forma automática y secuencial la conciliación bancaria con el proceso de coparticipación, de tal forma que permita contar con información real e integrada con el resto de los módulos financieros del SIGEP, buscando eliminar el desfase entre el flujo de recursos monetarios que ingresan a las cuentas del BCB (t+1) y el flujo de información que requiere identificar el tipo de recurso tributario efectivamente recaudado (t+2).

## 4. Descripción general del Módulo

Considerando que SIN y AN disponen de sistemas de recaudación en línea con el BUSA (Copérnico y ModBNK, respectivamente), así como los desarrollos en progreso para el Sistema de Recaudaciones del Tesoro (SRT) en el SIGEP, es posible avanzar en el desarrollo de un Módulo de Recaudación y Coparticipación Tributaria que también opere en línea, utilizando servicios web (SW), lo que implica:

a) Particularizar en el SRT la Matriz de Recaudación Tributaria para el SIN y la AN, mediante la configuración de conceptos y de trámites para los ingresos tributarios, y así generar un código de Orden de Depósito SIGEP tributario (ODS-T) para cada operación de pago que se ligue con el código de cobro de cada declaración jurada de tributos fiscales o aduaneros, debidamente validado por sus sistemas de recaudación, con el fin de realizar automáticamente el proceso de

![](_page_14_Picture_0.jpeg)

![](_page_14_Picture_2.jpeg)

recaudación tributaria en el TGN, al tiempo que se informa al Copérnico o ModBNK del cumplimiento del pago y el abono a la cuenta de encaje legal BUSA en el BCB.

- b) Configurar en el SRT, la Matriz de Tipos y Factores de Coparticipación, que permita distribuir los recursos recaudados a las entidades beneficiarias, utilizando en forma inversa el Sistema de Pagos del Tesoro (SPT).
- c) Adaptar el proceso recaudación definido en el SRT e integrar el Módulo de Recaudación Tributaria al proceso de conciliación bancaria automática.
- d) Definir la operativa del Módulo de Coparticipación Tributaria y su enlace al SPT en el caso de entidades coparticipantes, incluido el TGN.

El Módulo de Recaudación y Coparticipación Tributaria en línea tiene dos procesos: el proceso de recaudación tributaria en caja o en banca por internet y el proceso de coparticipación tributaria.

El proceso de recaudación tributaria en línea utilizará servicios web (SW) entre el SIGEP y los sistemas de recaudación Copérnico de SIN y ModBNK de AN conectados en línea con el BUSA; y, SW con el Sistema de Pagos del Tesoro (SPT). Para ello, se identifican dos subprocesos: 1) Generación de una Orden de Depósito SIGEP Tributaria (ODS - T) a solicitud a los sistemas de recaudación de Sin o AN, y 2) Registro del Pago de Tributos asociado a la ODS-T, en forma simultánea en los sistemas informáticos de SIN o AN y en el SRT.

El diagrama de flujo No.2 muestra el proceso de recaudación "tal como debería ser" en caja.

Diagrama de Flujo 2 Proceso de Recaudación en Línea "como debería ser" en Caja Agencia

![](_page_15_Picture_0.jpeg)

![](_page_15_Picture_2.jpeg)

![](_page_15_Figure_3.jpeg)

- 1. El proceso comienza cuando, en las fechas que correspondan, los contribuyentes (SIN) u operadores COMEX (AN) concurren a una sucursal bancaria a efectuar lo siguiente:
	- Presentar la declaración jurada en formato físico (SIN) o el Número de Trámite de una declaración virtual (SIN o AN).
	- Pagar el importe que corresponda.
- 2. El cajero registrará en el Copérnico del SIN o en el ModBNK de la Aduana, según corresponda, los datos de la declaración jurada requeridos para su validación.

Si los datos se validan como correctos, Copérnico o ModBNK automáticamente generará un Código de Cobro Tributario del SIN o de la Aduana (CCT-S o CCT-A) para solicitar al SIGEP (Módulo de Recaudación Tributaria) "SW de Captura de Código de Cobro Tributario", a fin de obtener una Orden de Depósito SIGEP Tributario para continuar el proceso.

![](_page_16_Picture_0.jpeg)

![](_page_16_Picture_2.jpeg)

- 3. El SIGEP autenticará al solicitante para consumir dicho SW y recibirá la solicitud CCT-S o CCT-A e inmediatamente generará una Orden de Depósito SIGEP Tributario del SIN o de la Aduana (ODS-TS u ODS-TA) asociada al CCT-S o CCT-A y mediante el SW de captura de ODS Tributario dejará disponible en la Aplicación de cajas del SRT mostrando en pantalla de Copérnico o de ModBNK, el mensaje de proceder a recibir el pago.
- 4. Al aceptar el mensaje, Copérnico o ModBNK internamente se conectará a la Aplicación de cajas del SRT, mostrando en pantalla el código de ODS-TS u ODS-TA pendiente de pago. El cajero recibirá el importe a pagar en efectivo o cheque o débito en cuenta del contribuyente u operador de COMEX en la Cuenta Recaudadora Transitoria habilitada y lo registrará en el Copérnico o ModBNK conectado a la Aplicación en Cajas del SRT, la pantalla solicitará confirmar el pago para marcar al ODS-TS u ODS-TA como pagado.
- 5. Con esa marca, la Aplicación en Cajas del SRT efectuará lo siguiente: i) liberará al Copérnico o ModBNK para que continúen con la impresión y entrega del Refrendo (SIN) o el Recibo Único de Pago – RUP (AN) finalizando el proceso en Caja; y ii) internamente, con los datos del ODS-TS u ODS-TA PAGADO registrará un débito en la Cuenta Recaudadora Transitoria habilitada y un crédito en la Cuenta "ODS Tributaria SIN o AN /Encaje Legal BUSA" en el BCB.
- 6. El sistema del BCB informará al SRT del SIGEP mediante "SW captura de ODS-TS/ODS-TA depositados", que se registró el crédito en la Cuenta ODS Tributario SIN o AN/Encaje Legal BUSA. A su vez, el SIGEP informará al Copérnico (SIN) o ModBNK (AN) vía "SW Captura de ODS-TS/ODS-TA Depositados" que se ha completado el pago y acreditación de tributos fiscales o aduaneros. Concluyendo el flujo de información con SIN o AN.
- 7. Efectuado lo anterior, el "SW captura de ODS-TS/ODS-TA depositados" requerirá SW SPT para enviar la instrucción de movimiento de efectivo que se traducirá en el SPT - BCB como un débito de la cuenta ODS-Tributaria SIN o AN /encaje legal BUSA y un crédito a la cuenta centralizadora de tributos BCB, informando al SIGEP vía SPT que se realizó el movimiento.
- 8. Con esa confirmación, el SIGEP procederá a la generación automática del C21 de ingreso, según matrices ya definidas.

A continuación, el diagrama de flujo No. 3 muestra el proceso de recaudación en caja virtual o banca por internet.

![](_page_17_Picture_0.jpeg)

![](_page_17_Picture_2.jpeg)

![](_page_17_Figure_3.jpeg)

El proceso de recaudación tributaria mediante caja virtual o banca por internet es automático y requiere que el contribuyente o el operador COMEX estén habilitados para elaborar la declaración jurada de tributos fiscales o aduaneros en la Plataforma Virtual del SIN o AN y cuenten con una cuenta bancaria en el BUSA.

- 1. Comienza cuando, en las fechas que correspondan, un contribuyente (SIN) u operador COMEX (AN) habilitados para elaborar en la Plataforma virtual la Declaración Jurada y obtienen el Número de Trámite de una declaración virtual (SIN o AN), mediante UNINET o UNIMOVIL debitan su cuenta bancaria por el importe a pagar que corresponda, confirman el pago e imprimen el Refrendo (SIN) o el RUP (AN), como constancia.
- 2. UNINET/UNIMOVIL al momento de la confirmación de pago se conectarán al Copérnico del SIN o en el ModBNK de la AN en CASA MATRIZ BUSA, para registrar los datos de la declaración

GFP-001 Desarrollo de sistemas para el módulo de Recaudaciones No Tributarias del SIGEP Consorcio AGRER –

![](_page_18_Picture_0.jpeg)

![](_page_18_Picture_2.jpeg)

- 3. Copérnico o ModBNK confirma validación y automáticamente generará un Código de Cobro Tributario para el SIN (CCT-S) o para la Aduana (CCT-A) para Caja Virtual y solicitará al SIGEP (Módulo de Recaudación Tributaria) "SW de Captura de Código de Cobro Tributario", a fin de obtener una Orden de Depósito SIGEP Tributario para regularizar el proceso de pago.
- 4. El SIGEP autenticará al solicitante para consumir dicho SW y recibirá la solicitud CCT-S o CCT-A Caja Virtual e inmediatamente generará una Orden de Depósito SIGEP Tributario (ODS-TS u ODS-TA) asociada al CCT-S o CCT-A Caja Virtual y mediante el SW de captura de ODS Tributario dejará disponible en la Aplicación de banca por internet del SRT con estado "por regularizar".
- 5. La Aplicación de banca por internet del SRT reconocerá la ODS-TS u ODS-TA por regularizar registrado y validará los datos de pago en la Cuenta Recaudadora Transitoria para marcar al ODS-TS u ODS-TA como pagado.
- 6. Con esa marca, la Aplicación en Cajas del SRT efectuará los siguiente: con los datos del ODS-TS u ODS-TA PAGADO registrará un débito en la Cuenta Recaudadora Transitoria habilitada y un crédito en la cuenta "ODS Tributario SIN o AN /Encaje legal de BUSA" en el BCB.
- 7. El sistema del BCB informará al SRT del SIGEP mediante "SW captura de ODS-TS/ODS-TA depositados", que se registró el crédito en la Cuenta ODS Tributaria SIN o AN/Encaje Legal de BUSA en el BCB. A su vez, el SIGEP informará al Copérnico (SIN) o ModBNK (AN) vía "SW captura de ODS-TS/ODS-TA depositados" que se ha completado el pago y acreditación de tributos administrados por el SIN o AN, concluyendo el flujo de información con SIN y AN.
- 8. Efectuado lo anterior, el "SW captura de ODS-TS/ODS-TA depositados" requerirá SW SPT para enviar la instrucción de movimiento de efectivo que se traducirá en el SPT - BCB como un débito de la Cuenta ODS-Tributario SIN o AN/Encaje Legal BUSA y un crédito a la cuenta centralizadora de tributos BCB, informando al SIGEP vía SPT que se realizó el movimiento.
- 9. En el SIGEP con esa confirmación, procederá a la generación automática del C21 de ingreso.

Respecto al proceso de Coparticipación Tributaria en Línea, que incluye a los sistemas del MEFP, del BCB y del BUSA, identifica dos procesos: 1) Generación automática de C-31 Comprobante de Egresos en el SIGEP, y 2) Movimiento de efectivo vía SPT.

El diagrama de flujo 4 muestra la secuencia de ejecución de dichos procesos.

![](_page_19_Picture_0.jpeg)

![](_page_19_Picture_2.jpeg)

Diagrama de flujo 4 Coparticipación Tributaria en línea "como debería ser"

![](_page_19_Figure_4.jpeg)

El punto de partida es la configuración de la Matriz de Tipos y Factores de Coparticipación Tributaria, que sería administrada por la DGPOT. A partir de dicha Matriz, una vez que el SIGEP ha generado el C21, realizará el cálculo de montos por coparticipación y realizará la generación automática de C31 de transferencias con pago.

Efectuado lo anterior, instruirá al SPT el monto de movimiento de efectivo. En el BCB, el SPT registrará un débito en la Cuenta Centralizadora de Tributos BCB e informará al SPT en BUSA para que proceda a registrar un crédito en cada cuenta beneficiaria de la coparticipación que se detalle. En el caso del TGN, la acreditación de montos será en la CUT y se generará el C-21 para el TGN, el cual será conciliado junto al C-31. El SPT en BUSA confirmará las acreditaciones en las cuentas respectivas e informará al SIGEP, concluyendo el proceso.

GFP-001 Desarrollo de sistemas para el módulo de Recaudaciones No Tributarias del SIGEP Consorcio AGRER –

![](_page_20_Picture_0.jpeg)

![](_page_20_Picture_2.jpeg)

#### 4.1. Diagrama Top Down

![](_page_20_Figure_4.jpeg)

#### 4.2. Diagrama de procesos

![](_page_20_Figure_6.jpeg)

GFP-001 Desarrollo de sistemas para el módulo de Recaudaciones No Tributarias del SIGEP Consorcio AGRER – 21

![](_page_21_Picture_0.jpeg)

![](_page_21_Picture_2.jpeg)

#### 4.3. Descripción

## A. MATRIZ DE RECAUDACIÓN TRIBUTARIA

El proceso de recaudación tributaria requiere que se definan conceptos y parámetros con los cuales se irán configurando los registros que componen la recaudación diferenciada de impuestos (SIN) y del gravamen arancelario (AN).

La Matriz de Recaudación Tributaria está compuesta por dos partes, las cuales son:

- Matriz Conceptos de Recaudación Tributaria y Depósitos
- Matriz de Configuración de Depósitos

## A.1 MATRIZ DE CONCEPTOS DE RECAUDACIÓN TRIBUTARIA Y DEPÓSITOS

### Descripción

Los Conceptos de Recaudación Tributaria, en el marco del SRT, corresponden a una clasificación de ingresos tributarios ordenados por entidad recaudadora:

- Servicio de Impuestos Nacionales (SIN).
- Aduana Nacional (AN).

A su vez, cada entidad recaudadora, desagrega el tipo de tributo a recaudar:

- Impuestos Nacionales, incluyendo los impuestos aplicables a la importación
- Renta Aduanera o Gravamen Arancelario

La DGPOT realizará la administración de los conceptos de recaudación tributaria. Las entidades recaudadoras SIN y AN podrán solicitar a la DGPOT la actualización de conceptos por tipo de tributo que les corresponde con estado "solicitado" y la DGPOT procederá a su revisión y aprobación cambiando al estado "aprobado".

Para ello se contará con una pantalla que permita registrar Altas/Bajas y Modificaciones de los respectivos conceptos, indicando la entidad a cargo y la aprobación de la DGPOT y las fechas respectivas.

#### Entradas

La Matriz recibe como insumos los siguientes Conceptos de Recaudación Tributaria:

- a) Definidos por el Órgano Rector representado por DGPOT
	- Entidad Recaudadora
		- 01 Servicio de Impuestos Nacionales (SIN)

![](_page_22_Picture_0.jpeg)

![](_page_22_Picture_2.jpeg)

02 Aduana Nacional (AN)

Nota.- Códigos en uso actual.

- b) Definidos por cada entidad recaudadora, conforme al marco legal tributario vigente
	- Tipo de impuesto, que corresponde al desglose por tipo de tributo:
		- Impuestos nacionales
			- IVA, Impuesto al Valor Agregado
			- **IT, Impuesto a las Transacciones**
			- ICE, Impuesto a los Consumos Específicos
			- IVA-I, Impuesto al Valor Agregado Importaciones
			- ICE-I, Impuesto a los Consumos Específicos Importaciones
			- AP-ICE, Alícuota Porcentual a determinadas bebidas alcohólicas
			- **EXECTED-I, Impuesto Especial a los Hidrocarburos y Derivados**
			- RC-IVA, Régimen Complementario al Impuesto al Valor Agregado
			- UE, Impuesto sobre las Utilidades de las Empresas
			- IUE-BE, Impuesto a las Utilidades Beneficiarios Exterior
			- AA-IUE-MIN, Alícuota Adicional Impuesto a las Utilidades de Empresas Mineras
			- AA-IUE-IF, Alícuota Adicional a las Utilidades de la actividad de Intermediación Financiera
			- **IFF Impuesto a las Transacciones Financieras**
			- IVME, Impuesto a la Venta de Moneda Extranjera
			- ISAE, Impuesto a las Salidas Aéreas al Exterior
			- **II**, Impuesto al Juego
			- IPJ, Impuesto a las Participaciones en Juegos
			- **EXTEREN**, Impuesto Especial a los Hidrocarburos y Derivados
			- **IDH, Impuesto Directo a los Hidrocarburos**

Nota.- Los códigos de estos conceptos actualmente se encuentran disponibles en la "Matriz Tipo de Impuesto – Rubro" del SIGEP. Esta Matriz muestra la relación entre los códigos por Tipo de Impuesto, asignados por el SIN, y su rubro presupuestario relacionado de acuerdo al clasificador presupuestario.

- Renta Aduanera
	- Gravamen Arancelario

#### Salidas

Código del Concepto de Recaudación asignado.

### Interfaces con otros Módulos

![](_page_23_Picture_0.jpeg)

![](_page_23_Picture_2.jpeg)

- Con el Módulo de Conciliación Bancaria, para la generación de C-21 por Rubro.
- Con el Módulo de Coparticipación Tributaria.

![](_page_24_Picture_0.jpeg)

![](_page_24_Picture_2.jpeg)

## A.2MATRIZ DE CONFIGURACIÓN DE DEPÓSITOS TRIBUTARIOS

### Descripción

La Matriz de Configuración de Depósitos Tributarios permite configurar uno o más tipos de depósitos asociados al concepto de recaudación Tipo de Impuesto, conforme se detalla en la Matriz de Conceptos explicada en el punto anterior.

A su vez, los tipos de depósito que se configuran bajo ese concepto, consideran la operativa de recaudo utilizada por SIN y AN:

- caja agencia bancaria
- caja virtual (banca por internet)

Contiene la información presupuestaria, contable y de tesorería requerida para efectuar el depósito en cajas afectando Cuentas Corrientes Fiscales Recaudadoras de Tributos habilitadas en el BUSA, las cuales serán transitorias pues inmediatamente reciban los importes a pagar, deberán abonar la Cuenta ODS-Tributaria SIN o AN/encaje legal BUSA en el BCB para el registro de los recursos depositados y su conciliación automática en el SIGEP.

Asimismo, dado que esta Matriz alimenta los servicios web (SW) del SIGEP con los sistemas de recaudación de SIN y AN, incluirá datos que permitan la identificación de la operación de pago y la descripción del mismo, conforme a la entidad solicitante.

La DGPOT realizará la administración de esta matriz con el propósito de generar los registros en el SIGEP, de acuerdo con sus requerimientos. Para ello se contará con una pantalla que permita registrar Altas/Bajas y Modificaciones de los respectivos tipos de depósito, indicando la fecha.

### Entradas

La Matriz de Configuración de Depósitos recibe como insumo los siguientes datos, entre otros:

- Tipo de depósito: Recaudación de recursos tributarios por tipo impuesto en Caja Agencia Bancaria o en Caja Virtual del BUSA.
- Descripción del tipo de depósito: Recaudación de tributos por impuestos y por gravamen arancelario del sector privado, percibidos por el TGN para el cumplimiento de los compromisos del sector público, mediante servicios de recaudación de impuestos y gravámenes aduaneros efectuados por el BUSA, en sus cajas de agencias bancarias o en sus cajas virtuales.
- Banco: Código Entidad Financiera (1014 BUSA) como Casa Matriz.

![](_page_25_Picture_0.jpeg)

![](_page_25_Picture_2.jpeg)

- Sucursal Bancaria, definidos por las entidades recaudadoras. En el caso del SIN, incluirá los bancos corresponsales autorizados para prestar el servicio.
- Caja Bancaria o Virtual, definidos por las entidades recaudadoras. En el caso del SIN, incluirá los bancos corresponsales autorizados para prestar el servicio. Nota.- Los códigos Banco Sucursal Caja forman parte del Código de Cobro Tributario que será informados por los sistemas de recaudaciones de SIN y AN para solicitar SW de asignación de ODS Tributaria Fiscal o Aduanera.
- Cuenta Bancaria Recaudadora en BUSA (Transitoria). Definida por DGPOT para SIN y AN.
- Código de Concepto de Recaudación o depósito. Definido por la DGPOT para ODS-TS y ODS-TA,
- Moneda
	- **Bolivianos**
	- Dólares, cuando corresponda.
- Importe \*\*
- Entidad 99 TGN \*\*
- Dirección Administrativa: Código DA asociada a TGN \*\*
- Rubro \*\*
	- Grupo 13100 Renta Interna del Clasificador Presupuestario vigente
	- 131x1 En efectivo
	- Grupo 13200 Renta Aduanera Clasificador Presupuestario vigente
	- 13211 En efectivo

Nota.- En el caso del Grupo 13100 se mencionó que se dispone en SIGEP de la Matriz Tipo de Impuesto – Rubro.

- Fuente 10 TGN \*\*
- Organismo 111 TGN \*\*
- Entidad de Transferencia 999 Sector privado\*\*
- Depositante (SIN, AN)
- Documento de Respaldo Generado por el Proceso de Conciliación Bancaria Automática Módulo Recaudación Tributaria SRT
- Periodo Conciliación
	- Varias veces al día o frecuencia definida por la DGPOT
- Generación de Documento de Conciliación. Definido por DGPOT
	- Por cada movimiento del Extracto (individual)
	- Por la suma de los movimientos (acumulado)
- Cuenta Contable \*\*
- C-21 Con Imputación Presupuestaria \*\*

Nota.- Los datos marcados con \*\* actualmente se encuentran en la Matriz de Generación de Ingresos Tributarios. Indica las características con las que se generarán los comprobantes de ejecución de recursos C-21 del SIGEP.

Otros que la DGPOT considere necesario.

![](_page_26_Picture_0.jpeg)

![](_page_26_Figure_2.jpeg)

#### Salida

La Matriz de Configuración de Depósitos Tributarios ofrece como salida lo siguiente:

 Código de tipo de depósito tributario por tipo de impuesto (Datos de configuración) para alimentar SW SIGEP con los sistemas de recaudación Copérnico o ModBNK en la generación de ODS-TS u ODS-TA.

#### Interface con otros Módulos

- Con el Módulo de Conciliación Bancaria, para la generación de C-21 por Rubro.
- Con el Módulo de Coparticipación Tributaria.

### B. GENERACIÓN DE ÓRDENES DE DEPÓSITO SIGEP TRIBUTARIO (ODS-T)

El Código de Orden de Depósito SIGEP Tributario SIN o AN desglosado por tipo de impuesto nacional (ODS-TS) o por renta aduanera (ODS-TA), identificará al depósito efectuado en caja bancaria o caja virtual y se incorporará en el movimiento del extracto bancario para permitir la conciliación automática.

La DGPOT en coordinación con la DGCF definirá la estructura exclusiva e irrepetible en todo el SIGEP, del código ODS Tributario SIN (ODS-TS) o AN (ODS-TA) que serán generados mediante Servicios Web (SW) del SIGEP, conforme se describe a continuación.

## B.1 SERVICIOS WEB (SW) SIGEP DE CAPTURA DE CÓDIGO DE COBRO TRIBUTARIO – CAJA AGENCIA BANCARIA

#### Descripción

Las entidades recaudadoras SIN y AN cuentan con sistemas propios de recaudación, Copérnico y ModBNK, respectivamente, conectados en línea con el BUSA (Casa Matriz-Sucursales/Agencias-Cajas) para recibir y procesar las Declaraciones Juradas de contribuyentes u operadores COMEX. En el caso del SIN, los bancos corresponsales son considerados Sucursales/Agencias y Cajas del BUSA, conforme se indica en la Matriz de Configuración de Depósitos Tributarios.

El SIGEP implementará servicios web que permitan a ambos sistemas solicitar desde Caja Agencia Bancaria la asignación de un código ODS-TS u ODS-TA, que se generará con los datos de la Matriz de Configuración de Depósitos Tributarios, de acuerdo con la siguiente explicación.

### **Entradas**

![](_page_27_Picture_0.jpeg)

![](_page_27_Picture_2.jpeg)

Solicitud externa desde Copérnico (SIN) o ModBNK (AN) para consumir SW, mediante un "Código de Cobro Tributario" con la siguiente estructura básica propuesta, diferenciada por entidad recaudadora y su sistema:

### a) SIN COPÉRNICO

- $\bullet$  ID. BANCO\_SUCURSAL\_CAJA
- NUMERO DE ORDEN
- NUMERO DE TRAMITE (CERO (0), SI LA DECLARACION ES EN FORMATO FISICO)
- FORMULARIO O BOLETA DE PAGO (EXCLUYENTE)
- NIT
- IMPORTE
- FECHA de solicitud

## b) AN ModBNK

- $\bullet$  ID. BANCO\_SUCURSAL\_CAJA
- NUMERO DE TRAMITE DUI (GESTION\_COD.ADUANA\_CNNNN) donde la letra C es Fija y NNNN es el número asignado a la DUI)
- NIT DECLARANTE
- NIT IMPORTADOR
- **IMPORTE TOTAL**
- Monto total a pagar GA (Sumatoria de los ítems de este concepto de pago)
- Monto total a Pagar IVA-I (Sumatoria de los ítems de este concepto de pago)
- Monto total a pagar ICE-I (Sumatoria de los ítems de este concepto de pago)
- Monto total a pagar IEHD-I (Sumatoria de los ítems de este concepto de pago)
- FECHA de solicitud

### Salidas

- Código Tributario de Cobro, estado Rechazado y devuelto a origen Copérnico o ModBNK.
- Código de Código Tributario de Cobro aceptado para generación y asignación de ODS-TS u ODS-TA.

### Interfaces con otros módulos

No tiene

## B.2 SERVICIOS WEB (SW) SIGEP DE CAPTURA DE CÓDIGO DE COBRO TRIBUTARIO – CAJA VIRTUAL

![](_page_28_Picture_0.jpeg)

![](_page_28_Picture_2.jpeg)

## Descripción

El SIGEP implementará servicios web que permitan a ambos sistemas solicitar desde Caja Virtual UNINET o UNIMOVIL la asignación de un código ODS-TS u ODS-TA, que se generará con los datos de la Matriz de Configuración de Depósitos Tributarios, de acuerdo con la siguiente explicación.

## **Entradas**

Solicitud externa desde Copérnico (SIN) o ModBNK (AN) en CASA MATRIZ BUSA para consumir SW, mediante un "Código de Cobro Tributario" con la siguiente estructura básica propuesta, diferenciada por entidad recaudadora y su sistema, aprobada por la DGPOT:

## a) SIN COPÉRNICO

- $\bullet$  ID. BANCO\_SUCURSAL\_CAJA
- NUMERO DE ORDEN
- NUMERO DE TRAMITE (CERO (0), SI LA DECLARACION ES EN FORMATO FISICO)
- FORMULARIO O BOLETA DE PAGO (EXCLUYENTE)
- NIT
- IMPORTE PAGADO
- CUENTA DEBITADA DEL CONTRIBUYENTE
- FECHA Y HORA DE PAGO CAJA VIRTUAL
- FECHA Y HORA DE SOLICITUD

### b) AN ModBNK

- $\bullet$  ID. BANCO\_SUCURSAL\_CAJA
- NUMERO DE TRAMITE DUI (GESTION COD.ADUANA CNNNN) donde la letra C es Fija y NNNN es el número asignado a la DUI)
- NIT DECLARANTE
- NIT IMPORTADOR
- IMPORTE TOTAL PAGADO

Datos de la DUI que se completan por el ModBNK:

- Monto total pagado GA (Sumatoria de los ítems de este concepto de pago)
- Monto total pagado IVA-I (Sumatoria de los ítems de este concepto de pago)
- Monto total pagado ICE-I (Sumatoria de los ítems de este concepto de pago)
- Monto total Pagado IEHD-I (Sumatoria de los ítems de este concepto de pago)
- CUENTA DEBITADA DEL OPERADOR DE COMERCIO EXTERIOR
- FECHA Y HORA DE PAGO CAJA VIRTUAL
- FECHA Y HORA DE SOLICITUD

![](_page_29_Picture_0.jpeg)

![](_page_29_Picture_2.jpeg)

#### Salidas

Código Tributario de Cobro CAJA VIRTUAL aceptado para generación y asignación de ODS-TS u ODS-TA.

#### Interfaces con otros módulos

No tiene.

## B.3 ASIGNACIÓN DE ODS TRIBUTARIO SIN Y AN

### Descripción

Ingresan a este proceso todas las solicitudes de "Código de Cobro Tributario" o "Código de Cobro Tributario CAJA VIRTUAL" con estado ACEPTADO, para el cual inmediatamente generará una Orden de Depósito SIGEP Tributario Fiscal (ODS-TS) o Aduanero (ODS-TA), con la misma estructura de la solicitud CCT-TS o CCT-TA, pues debe especificar los Datos de Identificación del Depositante y describir el Pago.

### Entradas

Para generar el ODS-TS u ODS-TA, el SW recibe como insumo, los datos de:

- Código de Cobro Tributario Caja Banco o Caja Virtual
- Matriz Configuración de Depósitos Tributarios

### Salidas

Las salidas que se detallan se enviarán a "SW de captura de ODS Tributarias" en SRT BUSA, ya sea en forma unitaria o en lote:

- Código ODS-TS + Número de Orden con Estado GENERADO CAJA BANCO
- Código ODS-TS + Número de Orden con Estado GENERADO CAJA VIRTUAL
- Código ODS-TA + Número de Trámite DUI con Estado GENERADO CAJA BANCO
- Código ODS-TA + Número de Trámite DUI con Estado GENERADO CAJA VIRTUAL

### Interface con otros Módulos

No tiene.

![](_page_30_Picture_0.jpeg)

![](_page_30_Picture_2.jpeg)

## C. PROCESO DE RECAUDACIÓN TRIBUTARIA

El proceso de recaudación tributaria en línea se realizará a través de las cajas de agencia bancaria y banca virtual del BUSA, enlazadas a Copérnico o ModBNK y hasta llegar a la Cuenta ODS Tributaria/Encaje Legal del BUSA en el BCB, para informar a los sistemas de recaudación de AN y SIN que ha concluido el depósito y registro de los importes e instruir el traslado electrónico hacia la cuenta centralizadora por tipo de tributo del BCB. Para ello, se utilizarán servicios web (SW) del SIGEP mediante el SRT y los servicios del Sistema de Pagos del Tesoro (SPT), conforme se describe a continuación.

## C.1 SERVICIOS WEB (SW) DE CAPTURA DE ODS TRIBUTARIAS

### Descripción

Una vez que el SRT - SIGEP mediante el proceso de Asignación de ODS Tributario SIN o AN ha enviado el código ODS-TS u ODS-TA asignados por Tipo de Depósito Caja Banco (incluidas las corresponsalías en el caso del SIN) o al Tipo de Depósito Caja Virtual (banca por internet) en estado GENERADO para alimentar el "SW de captura de ODS Tributarias", se da inicio al proceso de recaudación tributaria en línea.

Para ello el "SW de captura de ODS Tributarias" recibirá uno o más códigos ODS-TS u ODS-TA con estado GENERADO, en forma individual o en lote y clasificará según tipo de depósito y Banco\_Sucursal/Agencia\_Caja solicitante.

Inmediatamente, trasladará los códigos ODS-TS u ODS-TA con tipo de depósito Caja Banco a la Aplicación de Caja del SRT en el BUSA para que se encuentren disponibles para recibir el importe de pago. Seguidamente los códigos ODS-TS u ODS-TA a la Aplicación de banca por internet para regularizar el pago recibido mediante UNINET o UNIMOVIL.

### Entradas

El SW de captura de ODS Tributario recibirá automáticamente los siguientes insumos del proceso de Asignación de ODS Tributario SIN y AN:

- Código ODS-TS + Número de Orden con Estado GENERADO CAJA BANCO
- Código ODS-TS + Número de Orden con Estado GENERADO CAJA VIRTUAL
- Código ODS-TA + Número de Trámite DUI con Estado GENERADO CAJA BANCO
- Código ODS-TA + Número de Trámite DUI con Estado GENERADO CAJA VIRTUAL

#### **Salidas**

- A la Aplicación de Caja del SRT para la Caja Banco BUSA solicitante
	- Código ODS-TS + Número de Orden con Estado DISPONIBLE A PAGO CAJA BANCO

![](_page_31_Picture_0.jpeg)

![](_page_31_Picture_2.jpeg)

- Código ODS-TA + Número de Trámite DUI con Estado DISPONIBLE A PAGO CAJA BANCO
- Mensaje con el código respectivo visible en Copérnico o ModBNK para que el Cajero proceda a recibir pago.
- A la Aplicación de Caja del SRT en Casa Matriz del BUSA solicitante
	- Código ODS-TS + Número de Orden con Estado POR REGULARIZAR CAJA VIRTUAL
	- Código ODS-TA + Número de Trámite DUI con Estado POR REGULARIZAR– CAJA VIRTUAL

#### Interfaces con otros Módulos

No tiene.

#### C.2 APLICACIÓN CAJAS BANCO– SRT

Este proceso es presencial y se realiza en Caja de Agencia Banco, inmediatamente que el Cajero ha registrado para validación los datos requeridos de la declaración jurada o del número de trámite.

#### Descripción

El SW de captura de ODS Tributario dejará disponible en la Aplicación de cajas del SRT mostrando en pantalla de Copérnico o de ModBNK, el mensaje de proceder a recibir el pago.

Al aceptar el mensaje, Copérnico o ModBNK internamente se conectará a la Aplicación de cajas del SRT, mostrando en pantalla el código de ODS-TS u ODS-TA pendiente de pago.

Mediante esta Aplicación conectada al sistema de recaudación de SIN o AN, registrará el importe a pagar recibido en efectivo o cheque o débito en cuenta del contribuyente u operador de COMEX en la Cuenta Recaudadora Transitoria habilitada BUSA y la pantalla solicitará confirmar el pago para marcar el código ODS-TS u ODS-TA con el estado PAGADO.

Con esa marca, la Aplicación en Cajas del SRT efectuará lo siguiente: i) liberará al Copérnico o ModBNK para que continúen con la impresión y entrega del Refrendo (SIN) o el Recibo Único de Pago – RUP (AN), finalizando el proceso en Caja; y ii) internamente, con los datos del ODS-TS u ODS-TA PAGADO registrará un débito en la Cuenta Recaudadora Transitoria habilitada y un crédito en la cuenta "ODS Tributario SIN o AN /Encaje legal de BUSA" en el BCB.

![](_page_32_Picture_0.jpeg)

![](_page_32_Picture_2.jpeg)

#### **Entradas**

- Código ODS-TS + Número de Orden con Estado DISPONIBLE A PAGO CAJA BANCO
- Código ODS-TA + Número de Trámite DUI con Estado DISPONIBLE A PAGO CAJA BANCO
- Cuenta Recaudadora Transitoria BUSA.
- Cuenta "ODS Tributario SIN o AN /Encaje legal de BUSA"

### Salidas

- Código ODS-TS + Número de Orden con Estado PAGADO CAJA BANCO
- Código ODS-TA + Número de Trámite DUI con Estado PAGADO CAJA BANCO
- Cuenta Recaudadora Transitoria BUSA acreditada por el importe de pago.
- Cuenta Recaudadora Transitoria BUSA debitada por el importe de pago.
- Cuenta "ODS Tributario SIN o AN /Encaje legal de BUSA" acreditada por el importe de pago.

## Interface con otros módulos

Interface con las Cajas BUSA, a través de Copérnico o ModBNK.

## C.3 APLICACIÓN CAJA VIRTUAL (BANCA POR INTERNET)

Este proceso se realiza de forma automática para los ODS-TS u ODS-TA con estado POR REGULARIZAR, pues su importe de pago fue procesado vía banca por internet (BUSA) y depositado en la Cuenta Recaudadora Transitoria BUSA, habiéndose emitido el Refrendo (SIN) o Recibo Único de Pago (AN), según corresponda mediante UNINET o UNIMOVIL.

### Descripción

El SW de captura de ODS Tributario dejará disponible en la Aplicación de Caja Virtual o banca por internet del SRT, los códigos ODS-TS u ODS-TA con estado "por regularizar". Esta Aplicación reconocerá su estructura y validará los datos de pago en la Cuenta Recaudadora Transitoria para marcar al ODS-TS u ODS-TA como pagado.

Con esa marca, la Aplicación de Caja Virtual o banca por internet del SRT efectuará lo siguiente: con los datos del ODS-TS u ODS-TA PAGADO registrará un débito en la Cuenta Recaudadora Transitoria habilitada y un crédito en la cuenta "ODS Tributario SIN o AN /Encaje legal de BUSA" en el BCB. Dicha operación se registrará en su extracto bancario.

![](_page_33_Picture_0.jpeg)

![](_page_33_Picture_2.jpeg)

### **Entradas**

- Código ODS-TS + Número de Orden con Estado POR REGULARIZAR CAJA VIRTUAL
- Código ODS-TA + Número de Trámite DUI con Estado POR REGULARIZAR– CAJA VIRTUAL
- Cuenta Recaudadora Transitoria BUSA acreditada por el importe de pago.

## Salidas

- Código ODS-TS + Número de Orden con Estado PAGADO CAJA VIRTUAL
- Código ODS-TA + Número de Trámite DUI con Estado PAGADO CAJA VIRTUAL
- Cuenta Recaudadora Transitoria BUSA debitada por el importe de pago.
- Cuenta "ODS Tributario SIN o AN /encaje legal de BUSA" acreditada por el importe de pago.
- Registro de la acreditación en el extracto bancario de la Cuenta "ODS Tributario SIN o AN /encaje legal de BUSA"

## Interface con otros módulos

Interface con Banca por Internet BUSA.

## C.4 SERVICIOS WEB (SW) DE CAPTURA DE ODS-TS/ODS-TA DEPOSITADOS

## Descripción

El Módulo de Recaudación y Coparticipación Tributaria del SRT en el SIGEP dispondrá de "SW captura de ODS-TS/ODS-TA depositados", que permitan lo siguiente, a partir del código de un ODS-TS u ODS-TA con estado PAGADO:

- a) Recibir del sistema del BCB, vía Extracto Bancario, información del registro del crédito en la cuenta ODS Tributario SIN o AN/Encaje Legal de BUSA.
- b) Marcar el código de un ODS-TS u ODS-TA con estado PAGADO como DEPOSITADO.
- c) Enviar información al Copérnico (SIN) o ModBNK (AN) que se ha completado el pago y acreditación de tributos fiscales o aduaneros. Concluyendo el flujo de información con SIN o AN.

### Entradas

- Movimiento de Extracto Bancario con código ODS-TS u ODS-TA incluido.
- Código ODS-TS + Número de Orden con Estado PAGADO
- Código ODS-TA + Número de Trámite DUI con Estado PAGADO

![](_page_34_Picture_0.jpeg)

![](_page_34_Picture_2.jpeg)

#### Salidas

- Código ODS-TS + Número de Orden con Estado DEPOSITADO, asociado a Código de Cobro Tributario (CCT-S) solicitado al Copérnico.
- Código ODS-TA + Número de Trámite DUI con Estado DEPOSITADO, asociado a Código de Cobro Tributario (CCT-A) solicitado al ModBNK.
- Resumen Cantidad DDJJ procesadas: ODS-TS estado DEPOSITADO asociado a CCT-S estado ACEPTADO, identificando: Cantidad de CCT-S con Número de Trámite = 0 NULL (DDJJ formato físico) y CCT-S con Número de Trámite diferente de cero (DDJJ virtual) al Copérnico.

Nota.- Este Resumen deberá estar disponible para alimentar en la fecha la Matriz de Asignación de Transferencias por Coparticipación Tributaria cuando se solicite calcular comisiones BUSA SIN.

### Interface con otros módulos

Módulo de Tesorería, para la conciliación bancaria.

## C.5 SERVICIOS WEB DE MOVIMIENTO DE FONDOS VÍA SISTEMA DE PAGOS DEL TESORO (SPT)

El "SW captura de ODS-TS/ODS-TA depositados" requerirá SW SPT para enviar la instrucción de movimiento de efectivo que se traducirá en el SPT - BCB como un débito de la cuenta ODS-Tributaria SIN o AN/Encaje legal BUSA y un crédito a la cuenta centralizadora de tributos BCB, informando al SIGEP vía SPT que se realizó el movimiento, mediante Extracto Bancario.

En el SIGEP con esa confirmación, procederá a la generación automática del C21 de ingreso.

### **Entradas**

- Código ODS-TS + Número de Orden con Estado DEPOSITADO
- Código ODS-TA + Número de Trámite DUI con Estado DEPOSITADO.

#### Salidas

Extracto bancario de la Cuenta Centralizadora por tipo de tributo SIN o AN en el BCB, con la operación de acreditación identificada por el respectivo código ODS-TS u ODS-TA.

![](_page_35_Picture_0.jpeg)

![](_page_35_Picture_2.jpeg)

#### Interfaces con otros módulos

Tendrá interface con el módulo de Tesorería, para la conciliación bancaria.

## D. CONCILIACIÓN BANCARIA AUTOMÁTICA EN EL SIGEP

#### Descripción

Una vez que el extracto bancario de la Cuenta Centralizadora por tipo de tributo SIN o AN en el BCB está registrado en el sistema, la Conciliación Automática busca la estructura presupuestaria relacionada con el código ODS-TS u ODS-TA con estado DEPOSITADO en la Matriz de Configuración de Depósitos Tributarios, con estos datos el sistema genera los comprobantes C21 Con Imputación Presupuestaria, para su conciliación.

#### Entradas

Movimientos de Extracto Bancario con ODS-TS y ODS-TA con estado DEPOSITADO enviados por BUSA y datos de la Matriz de Configuración de Depósitos Tributarios.

#### Salidas

Registros de C-21 generados de manera automática a través de la conciliación bancaria, con Tipo de Documento Respaldo ODS-TS (SIN) u ODS-TA (AN) estado DEPOSITADO

#### Interface con otros Módulos

- Módulo de Ejecución de Recursos
- Módulo de Coparticipación Tributaria

### E. MATRICES DE COPARTICIPACIÓN TRIBUTARIA

El proceso de coparticipación tributaria requiere que se definan conceptos y parámetros, con los cuales se registran en las siguientes Matrices:

- Matriz de Tipos y Factores de Coparticipación Tributaria
- Matriz de Generación de Transferencias por coparticipación tributaria

## E.1 MATRIZ DE TIPOS Y FACTORES DE COPARTICIPACIÓN

![](_page_36_Picture_0.jpeg)

![](_page_36_Picture_2.jpeg)

### Descripción

Las disposiciones legales vigentes establecen la configuración de la estructura actual de coparticipación tributaria o régimen de distribución y asignación de recursos tributarios en los niveles de gobierno municipal, departamental y central (TGN).

La DGPOT en coordinación con la DGCF definirá la operativa del Módulo de Coparticipación Tributaria. La metodología de cálculo a aplicar será propuesta por la DGCF. La DGPOT administrará en el SIGEP, los tipos y factores de Coparticipación Tributaria, mediante una pantalla que registre las Altas/Bajas/Modificaciones y la fecha de su ejecución.

## Entradas

La Matriz de Tipos y Factores de Coparticipación recibe como insumos los siguientes:

- a) De la Matriz de Conceptos de Recaudación Tributaria carga automática
	- Códigos de identificación de la Entidad Recaudadora (en actual uso) 01 Servicio de Impuestos Nacionales (SIN) 02 Aduana Nacional (AN)
- b) De la Matriz de Configuración de Depósitos Tributarios carga automática
	- Rubro Grupo 13100\*
	- Rubro Grupo 13200

\* Conforme se ha mencionado, actualmente disponible en SIGEP en la "Matriz Tipo de Impuesto – Rubro", mostrando la relación entre los códigos por Tipo de Impuesto, asignados por el SIN, y su rubro presupuestario de acuerdo al clasificador presupuestario.

- c) De los parámetros definidos por el Órgano Rector representado por la DGPOT, en concordancia con las disposiciones vigentes para la distribución de recursos tributarios
	- Tipos de Coparticipación tributaria:
		- Coparticipación Municipal, identificada en SIGEP como Participación Popular PARPO, relacionada a los ingresos tributarios recaudados por concepto de impuestos nacionales y gravamen arancelario.
		- Coparticipación Departamental, con recursos del IEDH
		- Coparticipación del Régimen Tributario del IDH
		- Coparticipación Impuesto de Participación en el Juego (IPJ)
		- Distribución total a favor del TGN
	- Entidades coparticipadas beneficiarias, conforme al Clasificador Institucional vigente para cada gestión
		- Gobiernos Autónomos Departamentales GAD
			- Detalle GAD
			- Gobiernos Autónomos Municipales GAM

37

![](_page_37_Picture_0.jpeg)

![](_page_37_Picture_2.jpeg)

- **Detalle GAM**
- Gobiernos Autónomos Indígenas Originarios Campesinos GAIOC
	- Detalle GAIOC
- Universidades Públicas UNIV PUB, excluyendo al Comité Ejecutivo de la Universidad Boliviana (CEUB) y a las Universidades Indígenas Bolivianas Comunitarias Interculturales Productivas — UNIBOL bajo tuición del Ministerio de Educación
	- **•** Detalle UNIV PUB
- Órgano Ejecutivo OE
	- **TGN**

Nota.- La DGPOT considerará si mantiene el uso de la "Matriz de Relación de Código de Ente Coparticipable BCB y Código de Entidad de Clasificador Presupuestario", actualmente vigente en el SIGEP.

- Factores de Coparticipación
	- Factores generales
		- porcentaje de asignación global (grupo de entidades) de recursos por tipo de coparticipación, tomando en cuenta también los parámetros de distribución.
	- Factores específicos
		- porcentajes de distribución de recursos a nivel de entidad por tipo de coparticipación, aplicando los parámetros de distribución, una vez definida la asignación global
	- Parámetros de distribución
		- número de habitantes en función a los datos del último Censo Nacional de Población y Vivienda
		- UPEA: cambios porcentuales en la participación de la población departamental de La Paz que corresponda a la coparticipación de la UMSA después de cada Censo Nacional.
		- índice de pobreza

### Salidas

Las siguientes salidas complementan la Matriz de Generación de Transferencias por Coparticipación Tributaria:

- Código Tipo de Coparticipación
- Discriminación de Rubros por Tipo de Coparticipación
- Sub matriz de Factores y tipos de coparticipación, ordenada por tipo de coparticipación, factores de coparticipación y parámetros de distribución, y que permita asociar los grupos definidos como entidades coparticipadas y su detalle por código institucional.

![](_page_38_Picture_0.jpeg)

![](_page_38_Picture_2.jpeg)

#### Interfaces con otros Módulos

Módulo de Ejecución del Gasto.

## E.2 MATRIZ DE GENERACIÓN DE TRANSFERENCIAS POR COPARTICIPACIÓN TRIBUTARIA

### Descripción

La Matriz de Generación de Transparencias por Coparticipación Tributaria procesará todos los C21 generados mediante conciliación bancaria automática con tipo de documento de respaldo ODS-TS u ODS-TA con estado DEPOSITADO, que se encuentran disponibles en el Módulo de Ejecución de Recursos del SIGEP.

Esta Matriz se complementará con la Sub-matriz de Factores de coparticipación, ordenada por tipo de coparticipación, y factores de coparticipación y parámetros de distribución. Contendrá los datos necesarios para calcular la distribución neta de recursos tributarios por tipo de Coparticipación descontando del total de ingresos tributarios clasificados por Rubro, lo siguiente:

- Costo de recaudación tributaria por entidad recaudadora, según contrato, calculado en la Matriz con base a la información ODS-TS con estado Depositado disponible en el Módulo de Recaudación Tributaria del SRT.
- Transferencias diarias por la asignación presupuestaria a favor Administración Tributaria Nacional, Asignación presupuestaria a favor de la Administración Tributaria Nacional, con el criterio o parámetro fijado por la DGPOT y/o DGCF en la Matriz al inicio de cada gestión fiscal que permita su cálculo en esta Matriz.

#### Entradas

La Matriz de Generación de Transferencias por Coparticipación Tributaria recibe los siguientes insumos, por entidad recaudadora:

- a) Mediante la función de consulta al Módulo de Recursos identifica y extrae los C21 generados por conciliación bancaria automática con Tipo de Documento de Respaldo ODS-TS u ODS-TA con estado DEPOSITADO, disponibles para la carga de los siguientes datos:
	- Total recaudado Grupo Rubros 13100 (SIN)
	- Total recaudado Rubro Rubros 13200 (AN)
	- Total general de control

Dichos datos se registran como montos globales brutos

![](_page_39_Picture_0.jpeg)

![](_page_39_Picture_2.jpeg)

- b) A continuación, clasifica los C21 cuyo Rubro corresponden a un Tipo de Coparticipación y registra los montos en la Sub- matriz Factores de Coparticipación, ordenada por tipo de coparticipación, factores de coparticipación y parámetros de distribución. Internamente valida que la sumatoria sea igual al Total General de control registrado en el paso anterior.
- c) Costo Recaudación SIN-BUSA
	- De la Función de Consulta al SW de captura de ODS-TS con estado DEPOSITADO, para la carga de los siguientes datos:
		- Cantidad CCT-S con número de trámite = cero (DDJJ Física)
		- Cantidad de CCT-S con número de trámite diferente de cero (DDJJ Virtual)
		- Valor Comisión unitaria por Transacción DDJJ formato físico (Bs)
		- Valor Comisión unitaria por Transacción DDJJ virtual (Bs)
		- Calcula Monto COB SIN
- d) Costo Recaudación AN-BUSA
	- Porcentaje Comisión por Recaudación (%)
	- Calcula Monto CON AN
- e) Transferencias diarias por la Asignación Presupuestaria a favor de la Administración Tributaria Nacional, definidos por la DGPOT y/o DGCF
	- Asignación presupuestaria SIN y AIT (Rubros asociados a Coparticipación Municipal o PARPRO)
		- "Transferencias SIN" según operatoria Cuenta BCB 4456 "04-D-441"
		- "TGN Superintendencia Tributaria" según operatoria Cuenta BCB 5123 "04- D-464"
	- Asignación presupuestaria AN porcentaje definido sobre el Total Rubro Grupo 13200
		- "Aduana Nacional de Bolivia" según operatoria Cuenta BCB 3249 "04-D-451"
- f) Considerando, la metodología de cálculo que aplica la DGCF, obtiene:
	- Deducciones por Costo de Recaudación Tributaria (Comisiones Bancarias COB) por entidad recaudadora y su desagregación por Tipo de Coparticipación.
	- Monto Neto a Coparticipar por Tipo de Coparticipación
	- Monto Global de Distribución Primaria por Grupo de Entidades Beneficiarias
	- Cálculo del Monto de Distribución Secundaria por Entidad Beneficiaria
- g) Seleccionará los registros por Tipo de Coparticipación y Distribución Primaria y Secundaria cuyo Beneficiario es el TGN y asociará como cuenta destino la CUT
- h) Seleccionará los registros por Grupo de Beneficiario GAD, GAM, UNIV PUB y los clasificará por Tipo de Coparticipación en función de la Distribución Primaria y realizará

![](_page_40_Picture_0.jpeg)

![](_page_40_Picture_2.jpeg)

los prorrateos que corresponda para la Distribución Secundaria a la Entidad Coparticipada Beneficiaria.

- i) Distribución en cuentas bancarias por Entidad Coparticipada
	- Cuenta origen: Cuenta Centralizadora de Tributos BCB por tipo de tributo SIN o AN
	- Cuenta Destino
		- Número de cuenta bancaria de la entidad coparticipada (beneficiario) en BUSA
		- Cuenta Única del Tesoro en el BCB
- j) Asigna un Número correlativo de Orden de Proceso de Datos, que identifique el conjunto de estructurado de datos que se enviará a la Matriz de Generación de C-31 por Transferencias con pago.

#### Salidas

A la Matriz de Generación de C-31 por Transferencias con pago:

- Registros de Coparticipación por Tipo de Coparticipación, Distribución Primaria y Secundaria con Beneficiario TGN, indicando la CUT como cuenta de destino
- Registros de Coparticipación por Tipo de Coparticipación, Distribución Primaria y Secundaria con Beneficiario Entidades Coparticipadas, diferentes al TGN, indicando su respectiva cuenta destino.

### Interfaces con otros Módulos

- Módulo de Ejecución de Ingresos (Función de consulta para obtener los C21 con tipo de documento ODS-TS y ODS-TA con estado DEPOSITADO)
- Módulo de Ejecución del Gasto (para generar los C-31 por Transferencia con pago)

### F. PROCESO DE COPARTICIPACIÓN TRIBUTARIA

Una vez que la DGPOT conjuntamente con la DGCF ha definido la operativa del Módulo de Coparticipación Tributaria mediante las Matrices respectivas, determinará la frecuencia de ejecución de la coparticipación que podrá ser por tiempo (hora) o monto disponible para activar Servicios WEB del Sistema de Pago del Tesoro (SPT) para todas las entidades coparticipadas, incluido el TGN. Comprende dos sub procesos:

- 1. Proceso de generación automática de C-31 Comprobante de Egresos en el SIGEP, por transferencia con pago
- 2. Movimiento de efectivo vía Servicios WEB SPT

![](_page_41_Picture_0.jpeg)

![](_page_41_Picture_2.jpeg)

#### F.1 GENERACION AUTOMATICA DE C-31 POR TRANSFERENCIA POR PAGO

#### Descripción

Este proceso se ejecutará en forma automática en el SIGEP – Módulo de Ejecución del Gasto- una vez que la Matriz de Generación de C-31 por Transferencias con Pago ha recibido y completado los registros clasificados por tipo de coparticipación ordenados por Entidad coparticipada elaborados en la Matriz Generación de Transferencias por Coparticipación Tributaria e identificados por Número de Orden de Proceso.

El SIGEP, a través Matriz de Generación de C-31, generará los comprobantes C-31 Con Imputación Presupuestaria por Transferencia con Pago, en etapa de PREVENTIVO, COMPROMISO Y DEVENGADO afectando a las partidas presupuestarias correspondientes para cada Entidad coparticipada con los importes indicados con cuenta de origen "Cuenta Centralizadora de Tributos BCB por tipo de tributo SIN o AN" y Cuenta Destino de la entidad coparticipada(beneficiario) en BUSA. En el caso del TGN, la cuenta de destino será la CUT que radica en el BCB. El tipo de documento de respaldo podrá corresponder al Número correlativo de Orden de proceso de asignado por la Matriz de Generación de Transferencias por Coparticipación Tributaria para ese conjunto de datos.

#### **Entradas**

- Fecha y hora por defecto
- Datos requeridos para la generación automática de C-31 elaborada por la Matriz de Generación de C-31 por Transferencia con pago, a partir de Registros clasificados por tipo de coparticipación ordenados por Entidad coparticipada elaborados en la Matriz Generación de Transferencias por Coparticipación Tributaria, identificados por Numero Correlativo de Orden de Proceso.

#### **Salidas**

C-31 por Transferencia con pago generados, disponibles para continuar el proceso mediante SW del SPT.

### Interfaces con otros Módulos

Sistema de Pagos del Tesoro (SPT)

### F.2 SERVICIO DE PAGO VIA SPT

### Descripción

![](_page_42_Picture_0.jpeg)

![](_page_42_Picture_2.jpeg)

El Sistema de Pagos del Tesoro (SPT) incluirá operaciones electrónicas de débito en la Cuenta Centralizadora de Tributos SIN o AN en el BCB y realizará de la misma forma la acreditación de las cuentas corrientes fiscales en el BUSA de las entidades coparticipadas y en el caso del TGN en la CUT. Estas operaciones se encuentran respaldadas por el respetivo C-31 de Transferencia con Pago por ingresos de coparticipación tributaria, generado automáticamente por el Módulo de Ejecución del Gasto del SIGEP y cuentan con una instrucción de movimiento de fondos que se ejecutará en línea por el BCB y BUSA.

Para ello, con base a la guía informática del SPT, se dispondrá de un formato de mensaje electrónico de instrucción de movimiento de efectivo, que tiene tres componentes:

- 1) Proceso en el BCB para el débito en la Cuenta Centralizadora de Tributos SIN o AN por los montos indicados en cada los C31 de Transferencia con Pago.
- 2) Proceso en el BCB como instrucción de pago para acreditar la CUT por los montos por coparticipación indicados en los C31 cuyo beneficiario es el TGN.
- 3) Proceso en el BUSA como instrucción de pago para acreditar las cuentas indicadas, según detalle de beneficiarios, por los montos por coparticipación indicados en los C31 u otra información cuando corresponda.

De acuerdo con el protocolo establecido, el SPT informará al BCB el resultado de la operación mediante mensaje electrónico según código de retorno.

El BCB remitirá de forma automática y detallada la información de los pagos efectuados o rechazados, al SIGEP vigente, según guía informática del SPT.

Adicionalmente, en el caso del Beneficiario TGN, una vez que la CUT ha recibido el abono respectivo por los diferentes tipos de Coparticipación de Tributos, el BCB generará el extracto respectivo e inmediatamente se efectuará la conciliación bancaria automática y generará el respectivo C-21 por los importes acreditados con tipo de documento C-31 de Transferencia con Pago que origina la operación.

### Entradas

Instrucción de Movimiento de Efectivo al concluir la generación automática de C-31 de Transferencia con pago por Coparticipación.

### Salidas

- Protocolo de respuesta del movimiento de efectivo por débito Cuenta Centralizadora de Tributos Sin o AN en BCB y por el crédito en la CUT para el Beneficiario TGN y en las Cuentas Beneficiaria de la coparticipación.
- Conciliación de la operación de crédito en el Libro Banco de la CUT
- C21 por coparticipación generado producto de la conciliación bancaria automática.

![](_page_43_Picture_0.jpeg)

![](_page_43_Picture_2.jpeg)

#### Interfaces con otros Módulos

- Módulo de Conciliación Bancaria Automática en al CUT para la operación de Transferencia con Pago por la coparticipación de tributos que le corresponden al TGN.
- Módulo de Ejecución de Recursos para la generación automática de C21 por los ingresos recibidos de los diferentes tipos de coparticipación que le corresponde al TGN

### 5. Exclusiones

El presente Marco Conceptual no incluye la recaudación de tributos del sector público, la definición de Recaudaciones No Tributarias y la facturación electrónica.

## 6. Actores

## 6.1. Entidades Recaudadoras de tributos de dominio nacional

El Servicio Nacional de Impuestos (SIN) y la Aduana Nacional (AN) son las entidades recaudadoras de los tributos de dominio privativo del nivel central, acción que se realiza por intermedio de los servicios financieros de la EBP (BUSA) y el BCB, tanto para la captación como distribución.

Ambas entidades registran la recaudación tributaria en sus respectivos sistemas: Copérnico del SIN y ModBNK de la AN, teniendo al BUSA como usuario conectado en línea. A través de dichos sistemas se constituyen en usuarias autorizadas del Módulo de Recaudación Tributaria del SRT en el SIGEP. Por ello, deberán proporcionar a la DGPOT los códigos Banco Agencia/Sucursal Caja, incluidos caja virtual y ATM.

Asimismo, las entidades recaudadoras como parte de la Administración Tributaria Nacional están facultad por Ley para emitir la normativa general para el cumplimiento de las obligaciones tributarias por parte de los contribuyentes y operadores de comercio exterior; por ello aportan criterios técnicos operativos en la configuración de la Matriz de Conceptos de Recaudación Tributaria del Módulo de Recaudación Tributaria del SRT, bajo la coordinación de la DGPOT. A ese fin, SIN y AN podrán solicitar a la DGPOT la actualización de conceptos por tipo de tributo que les corresponde con estado "solicitado" y la DGPOT procederá a su revisión y aprobación cambiando al estado "aprobado".

Po otra parte, dentro de la operativa del Módulo de Recaudación Tributaria tienen a su cargo el inicio del proceso al solicitar mediante sus sistemas de recaudación en las Cajas Bancarias, la asignación de una Orden de Depósito del SIGEP Tributaria (ODS-T), para lo cual, una vez validados los datos de la DDJJ por impuestos o por importación, generarán desde el Copérnico o ModBNK un Código de Cobro Tributario (CCT) con los datos necesarios para identificar el pago de tributos para el SIN o AN.

![](_page_44_Picture_0.jpeg)

![](_page_44_Picture_2.jpeg)

La intervención de SIN y AN concluye cuando el Copérnico o el ModBNK mediante servicios web reciben la información de que se ha completado el pago y acreditación de tributos fiscales o aduaneros. Dicha información indica los CCT aceptados asociados a sus ODS-T en estado DEPOSITADO. Para el caso del SIN, incluye el detalle de cantidad de CCT-S que identifican DDJJ en formato físico y de DDJJ Virtual (Número de Trámite).

### 6.2. Entidad Bancaria Pública (EBP)

La EBP en la persona jurídica del Banco Unión S.A. (BUSA), conforme a la Ley No. 0331 de 27 de diciembre de 2012 tiene por objeto realizar las operaciones y servicios financieros a la Administración Pública en general y particularmente prestar servicios de recaudación de tributos (impuestos nacionales) y gravámenes arancelarios en el marco de los respectivos contratos suscritos con el SIN y AN.

Para ello, la EBP realiza la recaudación en cajas conectadas en línea al Copérnico (SIN) o ModBNK (AN) y es usuaria autorizada del SRT en interface con sus cajas a través de las Aplicaciones de Cajas y de Banca por Internet, esta última a través de su Casa Matriz. Mediante servicio web recibirá la información del pago del ODS-T y de la acreditación a la Cuenta ODS Tributaria SIN o AN/ Encaje Legal en el BCB, conforme a extracto del BCB.

Finalmente, también participa en el proceso de coparticipación mediante el SPT al recibir la instrucción electrónica para acreditar las cuentas de las entidades coparticipadas conforme al detalle indicado e informar al BCB mediante código de retorno.

### 6.3. Banco Central de Bolivia (BCB)

El BCB radica la CUT y conforme a la normativa vigente el BUSA mantiene la Cuenta de Encaje Legal BUSA. El BCB opera el SPT en interviene en el proceso de Recaudación de Tributos, mediante SW de captura de ODS Tributario, a través de la Aplicación en Cajas o Banca Virtual del SRT. Con los datos del ODS-TS u ODS-TA PAGADO registrará un crédito en la cuenta "ODS Tributario SIN o AN /Encaje legal de BUSA". Dicha operación se registrará en el extracto bancario del BCB e informará al SW captura de ODS-TS/ODS-TA depositados, el registro del crédito en la cuenta ODS Tributario SIN o AN/Encaje Legal de BUSA.

De igual forma, interviene en el proceso de coparticipación mediante el SPT para efectuar, conforme a la instrucción electrónica de movimiento de efectivo, el débito en la Cuenta Centralizadora de Tributos SIN o AN por los montos indicados en cada los C31 de Transferencia con Pago para entidades beneficiarias de la coparticipación y la instrucción de pago para acreditar la CUT por los montos por coparticipación indicados en los C31 cuyo beneficiario es el TGN. Con base a lo anterior, generar inmediatamente el extracto respectivo para fines de conciliación bancaria de la CUT y la generación de C21.

![](_page_45_Picture_0.jpeg)

![](_page_45_Picture_2.jpeg)

#### 6.4. Tesoro General de la Nación (TGN)

Es el principal beneficiario de la recaudación de tributos. El TGN por intermedio de la DGPOT hará uso del módulo a efectos de obtener la información de la recaudación tributaria y la disponibilidad de recursos en la CUT, a través de reportes u otros elementos.

Asimismo, se constituye en administrador de la Matriz de Conceptos de Recaudación Tributarios, de la Matriz de Configuración Depósitos Tributarios. La DGPOT en coordinación con la DGCF definirá la estructura exclusiva e irrepetible en todo el SIGEP, del código ODS Tributario Fiscal (ODS-TS) o Aduanero (ODS-TA) que serán generados mediante Servicios Web (SW) del SIGEP.

De la firma forma, definirán la operativa del Módulo de Coparticipación Tributaria. La metodología de cálculo a aplicar será propuesta por la DGCF. La DGPOT administrará en el SIGEP, los tipos y factores de Coparticipación Tributaria, mediante una pantalla que registre las Altas/Bajas/Modificaciones y la fecha de su ejecución y de la Matriz de Tipos y Configuración de Depósitos Tributarios.

## 6.5. Dirección General de Contabilidad Fiscal (DGSF)

La DGCF en coordinación con la DGPOT definirá la estructura exclusiva e irrepetible en todo el SIGEP, del código ODS Tributario Fiscal (ODS-TS) o Aduanero (ODS-TA) que serán generados mediante Servicios Web (SW) del SIGEP.

La DGCF en coordinación con la DGPOT definirá la operativa del Módulo de Coparticipación Tributaria y propondrá la metodología de cálculo a aplicar.

La DGCF hará uso del módulo a efectos de obtener la información de la recaudación tributaria y sus depósitos, así como de la coparticipación, a través de reportes u otros elementos.

### 7. Glosario

Caja. Es el punto de atención (cajero), encargado de la recepción de las Declaraciones Juradas (Formularios y Boletas de Pago) y Números de Trámite y/o pagos asociados y de la generación de los Refrendos y Comprobantes de Pago para el caso del SIN, que podrá estar dentro de una agencia bancaria del BUSA o de sus corresponsales o en las dependencias del SIN, en el territorio nacional, operando en línea con el Copérnico, como usuario autorizado.

En el caso de la AN, es el punto de atención (cajero) que se encuentra al interior de las Agencias del BUSA o en una Administración Aduanera en territorio nacional o en la frontera o en Ventanilla de Cobranza Obligatoria del BUSA instalado al interior de entidades públicas o empresas privadas, con el único objeto de prestar servicios de carácter exclusivo a la Aduana Nacional, para el cobro

![](_page_46_Picture_0.jpeg)

![](_page_46_Picture_2.jpeg)

de tributos aduaneros y otros al indicar el Número de Trámite de la declaración aduanera, operando en línea con el ModBNK como usuario autorizado.

Caja Virtual. Servicio a través de Banca por Internet prestado por BUSA mediante UNINET o Banca Móvil para recibir pagos por tributos, una vez obtenido el Número de Trámite de la declaración de tributos en la Oficina Virtual del SIN o en la plataforma de Gestión de Trámites de la AN.

Contribuyente. Es la persona o entidad que tiene la obligación de pagar un impuesto en la forma y plazos establecidos por el SIN.

Operador de Comercio Exterior. Es aquella persona natural o jurídica que debe ser autorizada por la Administración Aduanera para operar como tal, lo usualmente se asocia a la obtención del código como operador que lo faculta a gestionar los despachos y demás trámites aduaneros.

Declaración Jurada. Son la manifestación de hechos, actos y datos comunicados a la Administración Tributaria en la forma, medios, plazos y lugares establecidos por las reglamentaciones que ésta emita, se presumen fiel reflejo de la verdad y comprometen la responsabilidad de quienes las suscriben.

Para el SIN, las Declaraciones Juradas (DD.JJ) corresponden a Formularios y Boletas de Pago. Para la AN son la Declaraciones Únicas de Importación (DIU).

Formularios de DD.JJ - SIN. En formato físico (preimpreso), contiene la liquidación del impuesto que corresponda para el SIN. También puede ser en formato electrónico.

Boleta de Pago - SIN. Es también una DD.JJ que puede ser en formato preimpreso o electrónico que se utilizan cuando el Formulario DDJJ del SIN no ha sido pagado en la fecha de vencimiento del NIT o se complementa o rectifica, por ello indican el Número de Orden del Formulario original.

Número de Orden - SIN. Dato primario que identifica de manera única e irrepetible un Formulario de DDJJ, sea este físico o emitido por el Portal de DDJJ (Oficina Virtual) del SIN, asociándolo a su pago.

Número de Trámite SIN. Identifica un Formulario DDJJ en formato electrónico o virtual, elaborado por el contribuyente mediante el Portal de DDJJ (Oficina Virtual) del SIN.

Declaración Única de Importación (DUI) o Declaración de Mercancías de Importación (DIM). Es una DD.JJ que contiene la información proporcionada bajo juramento por el operador de comercio exterior y que lo hace responsable respecto al cumplimiento del pago de los tributos aduaneros y otras obligaciones emergentes. La DIM reemplaza paulatinamente a la DUI.

Número de Trámite DUI. Identifica a la Declaración Única de Importación (DUI Declaración de Importación de Mercancías (DIM) emitida mediante las plataformas informáticas de la Aduana y que se asigna por los mismos sistemas al momento de ser aceptada para el pago de tributos.

![](_page_47_Picture_0.jpeg)

![](_page_47_Picture_2.jpeg)

Refrendo. Es la impresión automática que emite el Copérnico, que se inserta en la Declaración Jurada (Formulario o Boleta de Pago) formato físico y en el Comprobante de Pago, para confirmar la presentación y/o pago de la obligación tributaria efectuada en el BUSA.

Recibo Único de Pago (RUP). Es la constancia de pago de tributos generada mediante las plataformas informáticas de la Aduana.

Sistema de Pagos del Tesoro. Sistema por el cual se efectúan las operaciones electrónicas de movimiento de recursos públicos, en el que interactúan el MEFP, el BCB, EBP (BUSA) y las Entidades Financieras Adheridas (EFAs) para la concreción de pagos y transferencias de las Entidades Públicas del Nivel Central del Estado.

Transferencia entre Cuentas. Operaciones de transferencia de recursos entre cuentas habilitadas en el BCP y la EBP (BUSA).

### 8. Abreviaturas y siglas

![](_page_47_Picture_159.jpeg)

![](_page_48_Picture_0.jpeg)

![](_page_48_Picture_2.jpeg)

## 9. Bibliografía

- Constitución Política del Estado, promulgada el 7 de febrero de 2009.
- Ley No. 1178, de Administración y Control Gubernamentales SAFCO de 17 de julio de 1990.
- Normas Básicas del Sistema de Tesorería, Resolución Suprema No. 218056 de 30 de julio de 1997.
- Ley No. 843, de Reforma Tributaria de 20 de mayo de 1986 Texto ordenado, complementado y actualizado al 31 de enero de 2020 – SIN.
- Ley No. 154, Ley de Clasificación y definición de impuestos y de regulación para la creación y/o modificación de impuestos de dominio de los gobiernos autónomos de 14 de noviembre de 2011.
- Ley No. 1990, Ley General de Aduanas de 28 de julio de 1999 Texto Ordenado Actualizado a septiembre 2018 - Aduana Nacional.
- Ley No. 2166, Del Servicio Nacional de Impuestos de 22 de diciembre de 2000.
- Ley No. 2492, Código Tributario Boliviano, de 2 de agosto de 2003 Texto Ordenado, Complementado y Actualizado al 30 de agosto de 2020.
- Ley No. 031 Ley Marco de Autonomías y Descentralización "Andrés Ibáñez" de 19 de julio de 2010.
- Ley No. 195 Modificatoria a la Ley Nº 031 de Autonomías y Descentralización "Andrés Ibáñez" de 9 de diciembre de 2011.
- Ley No. 3058, Ley de Hidrocarburos de 17 de mayo de 2005.
- Ley No. 060, Ley de Juegos de Lotería y Azar de 25 de noviembre de 2010.
- Ley No. 3446 de 21 de julio de 2006.
- Ley No. 066 de 15 de diciembre de 2010.
- Ley No. 291, Ley de Modificaciones al Presupuesto General del Estado Gestión 2012 de 22 de septiembre de 2012. Ley No. 331 del 27 de diciembre de 2012.
- Decreto Supremo No. 1841 de 18 de diciembre de 2013, Reglamento a la Ley No. 331 de 27 de diciembre de 2012.
- Resolución Ministerial No. 153 de 6 de abril de 2016 (MEFP).
- Contratos de Prestación de Servicios de Recaudación de Tributos Fiscales (SIN) y de Tributos Aduaneros y otros (AN) y de la documentación técnica operativa anexa.
- Fondo Monetario Internacional, Manual de Estadísticas de Finanzas Públicas 2014. Edición en español © 2014.
- Ministerio de Economía y Finanzas Públicas, Viceministerio de Presupuesto y Contabilidad Fiscal, Dirección General de Sistemas de Gestión de Información Fiscal - Instructivo USI-I-003.v1 Elaboración del Marco Conceptual, 2019.
- Ministerio de Economía y Finanzas Públicas, Viceministerio de Presupuesto y Contabilidad Fiscal, Dirección General de Sistemas de Gestión de Información Fiscal - Sistema de Gestión Pública – Marco Conceptual - Módulo de Recaudaciones Recursos No Tributarios, 2019.
- Ministerio de Economía y Finanzas Públicas, Viceministerio de Presupuesto y Contabilidad Fiscal, Dirección General de Sistemas de Gestión de Información Fiscal - Sistema de Gestión Pública – Marco Conceptual Recursos tributarios, Versión 1.0., 2015.